### **Chapter 1: Understanding Microservices**

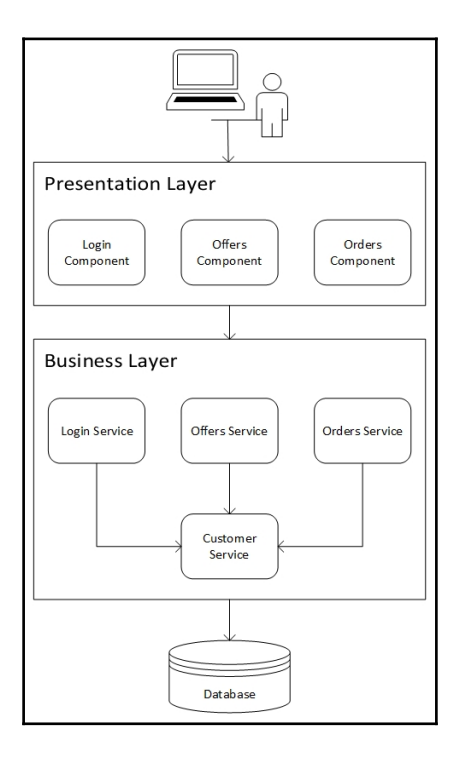

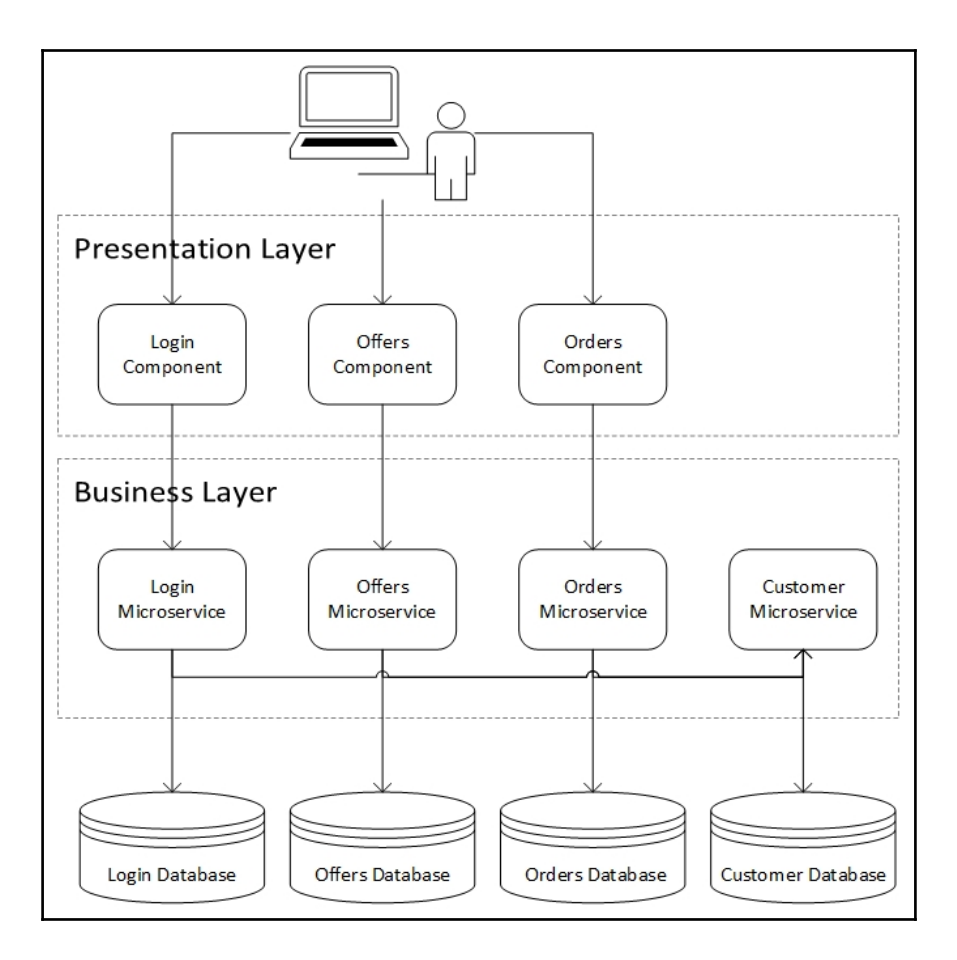

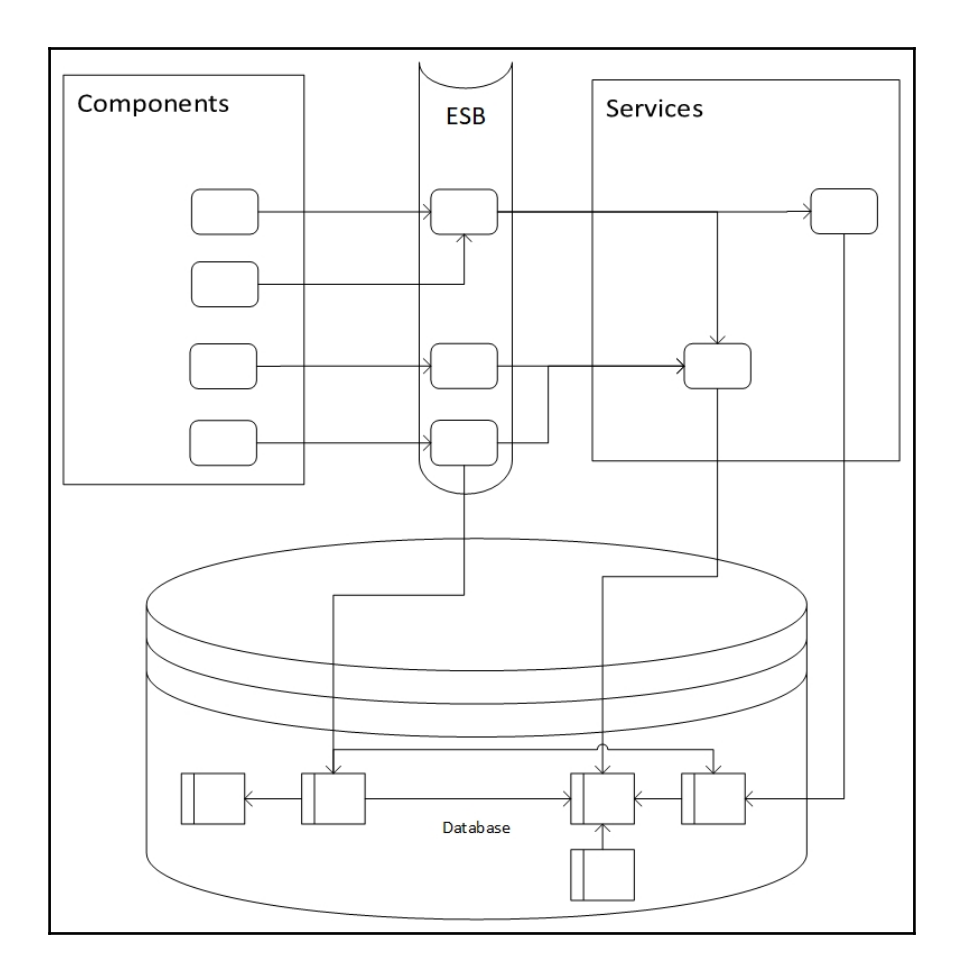

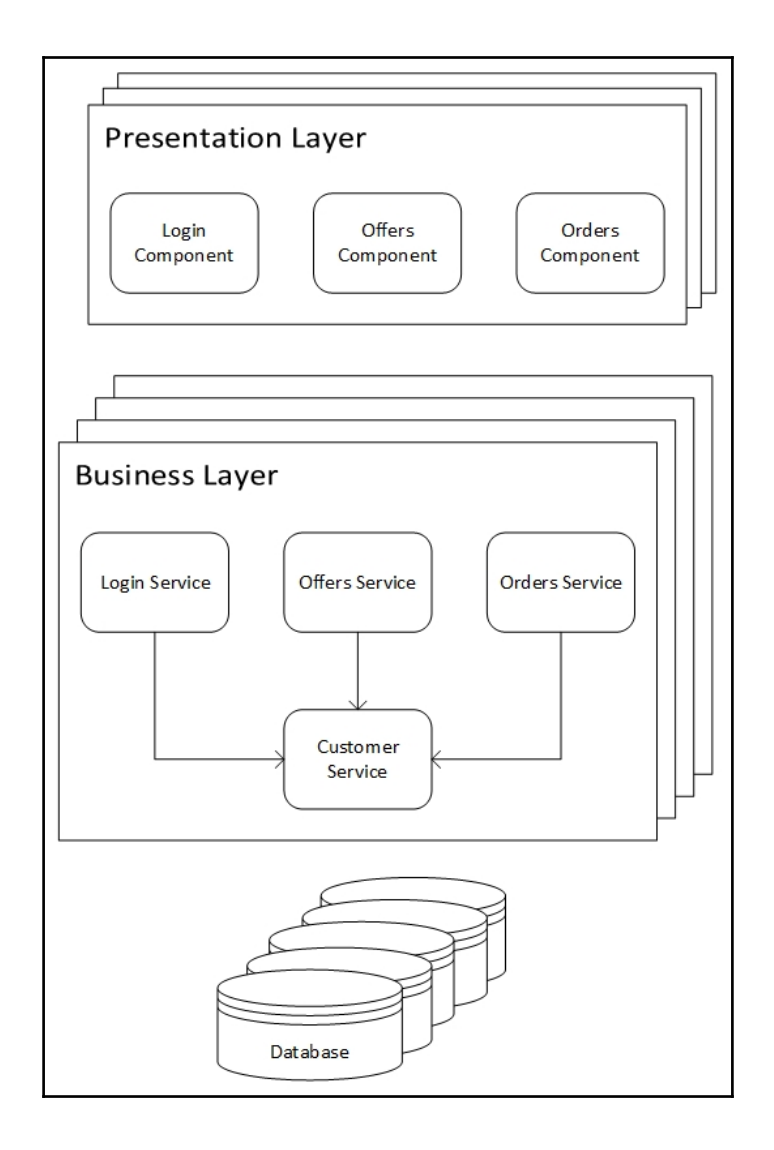

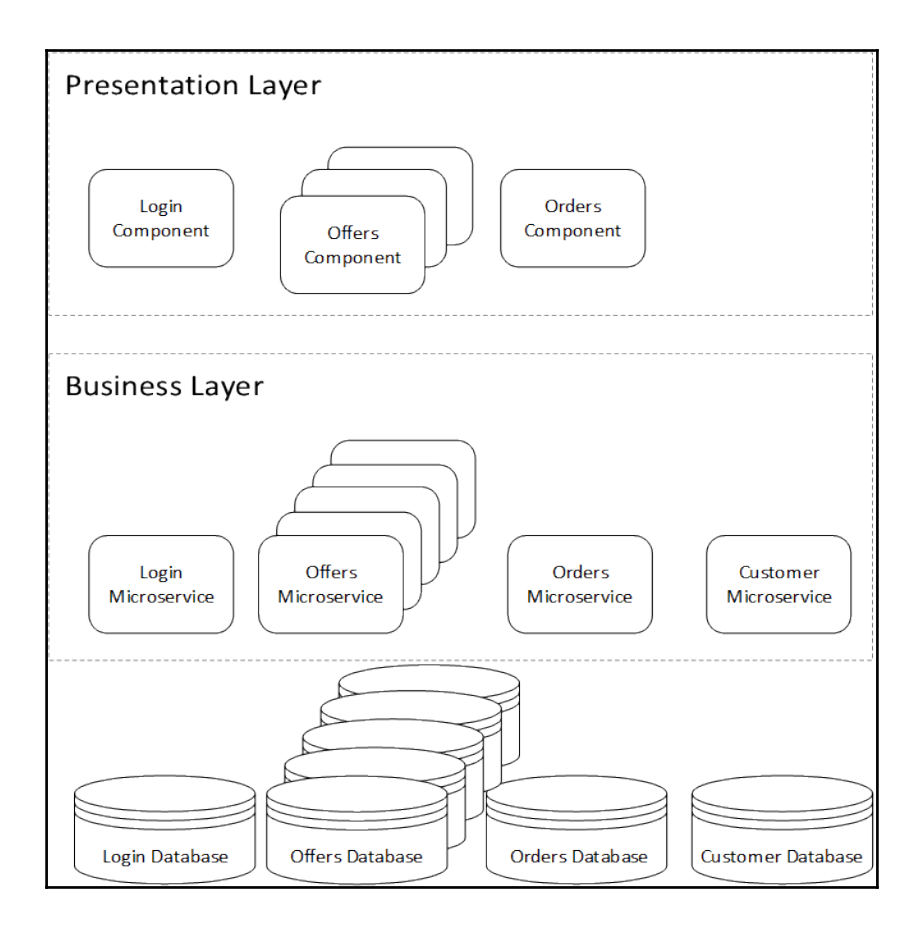

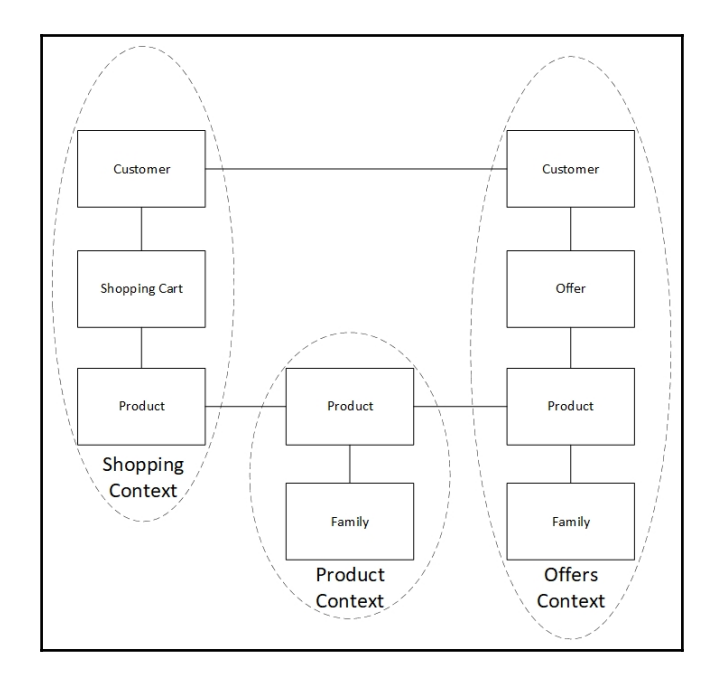

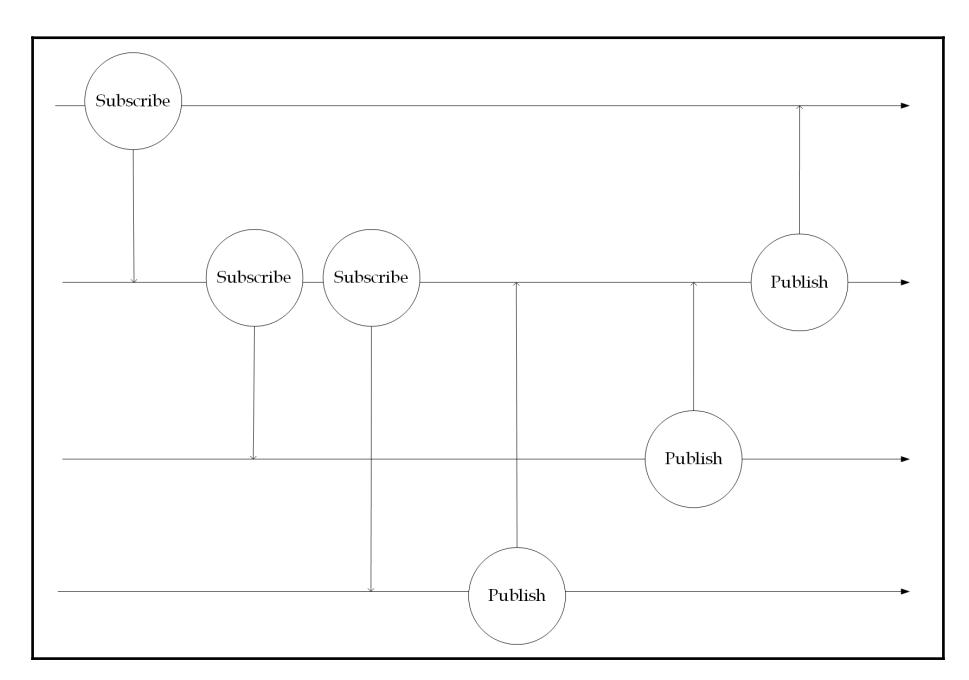

# **Chapter 2: Getting Started with Spring Boot 2.0**

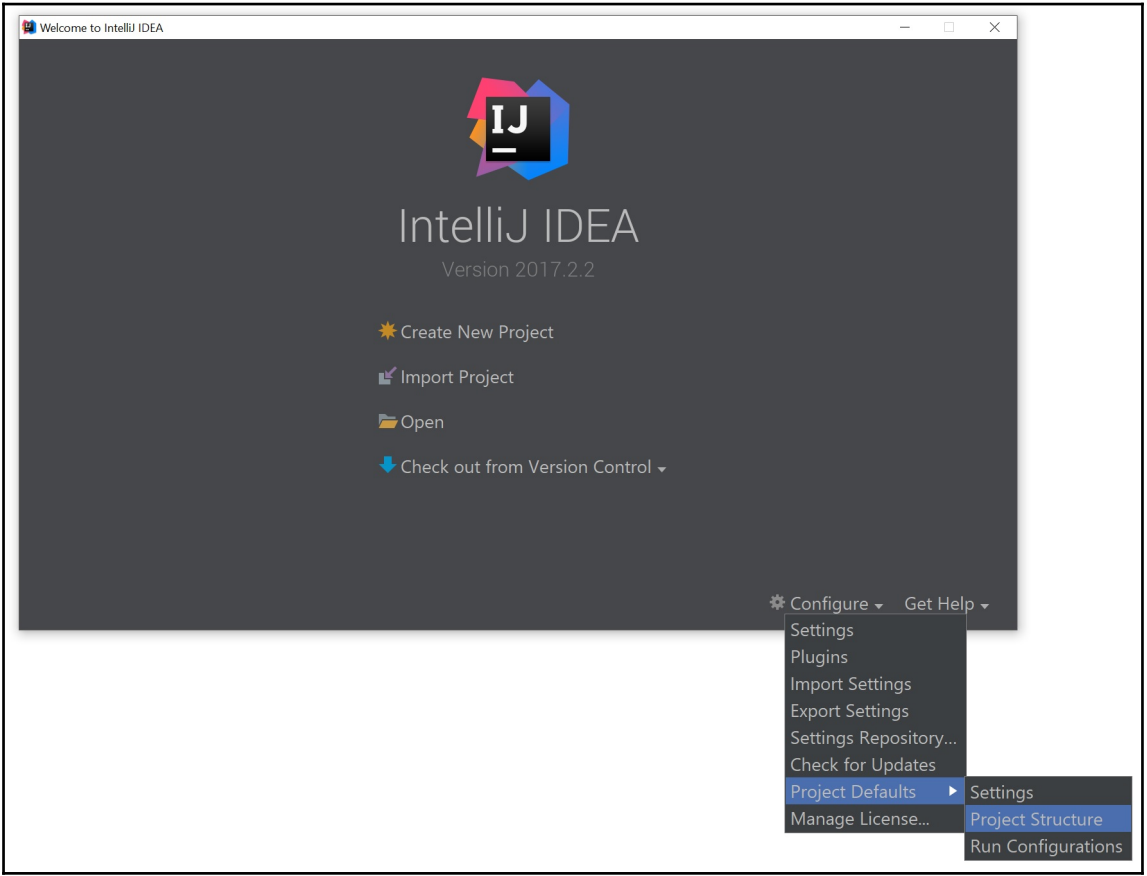

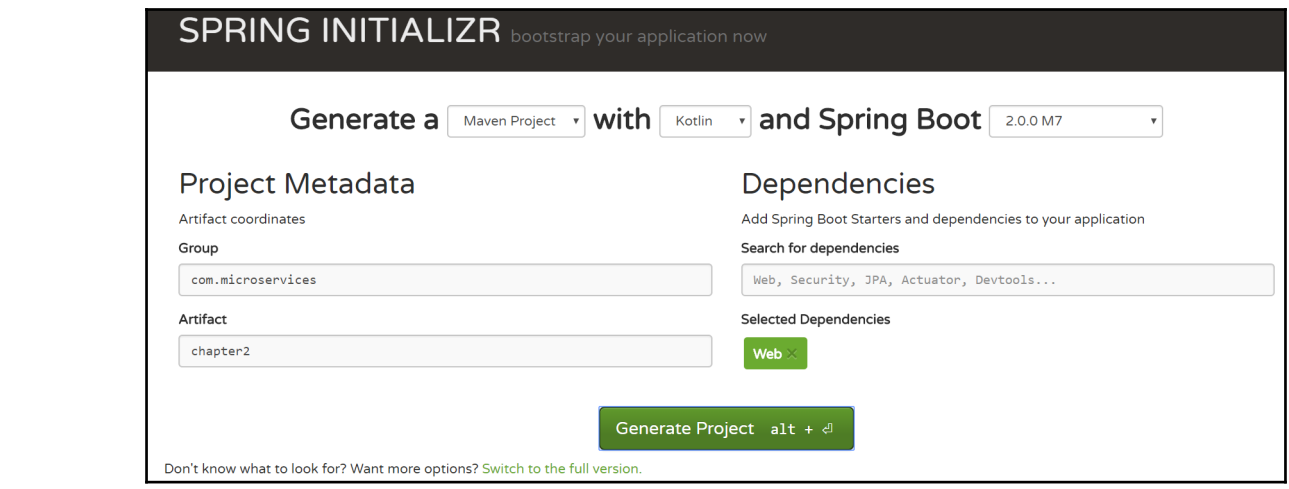

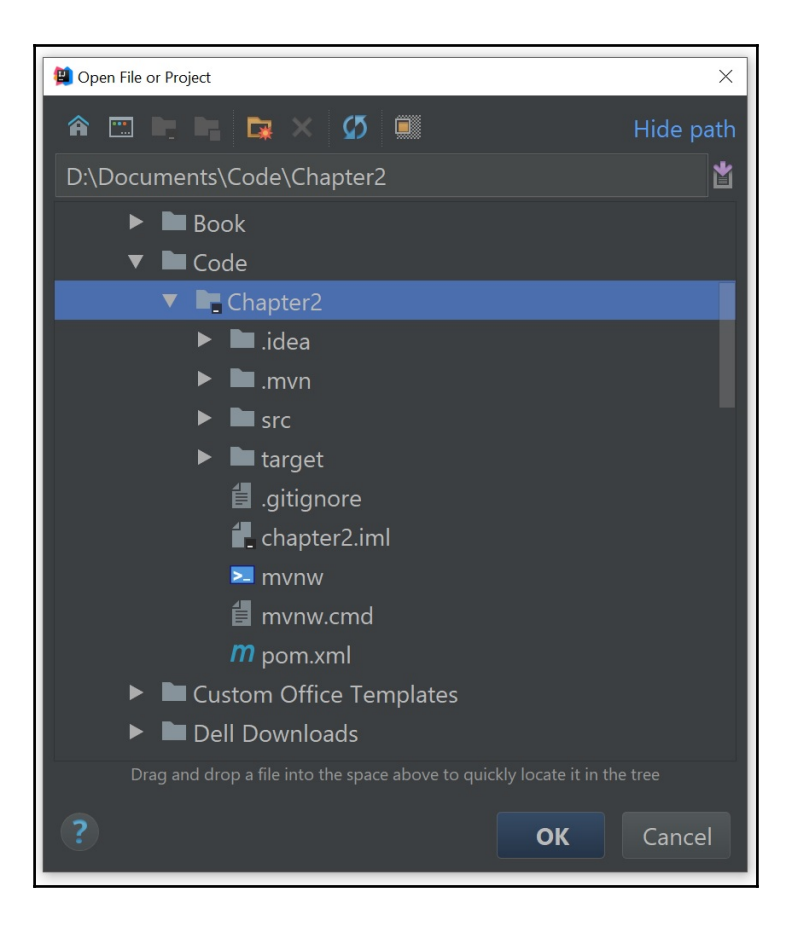

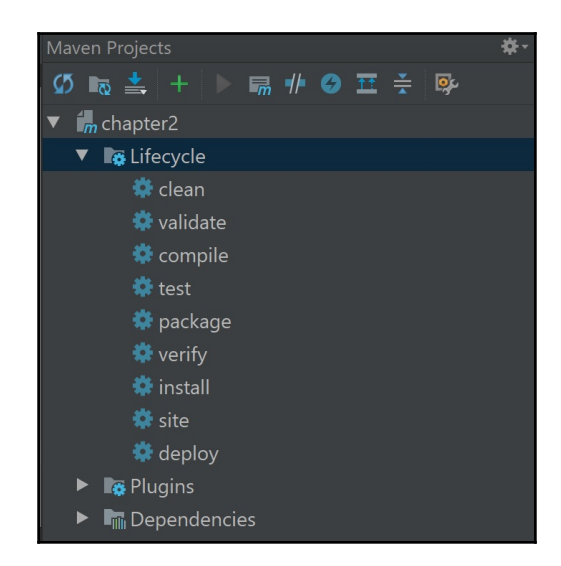

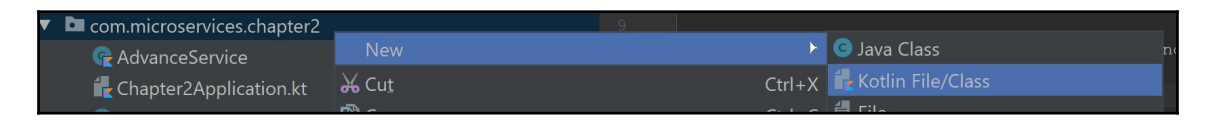

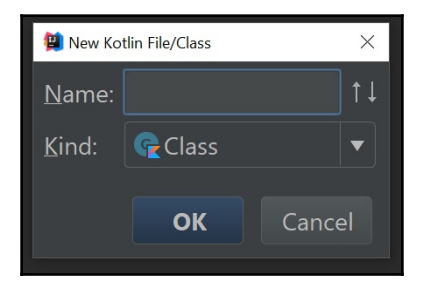

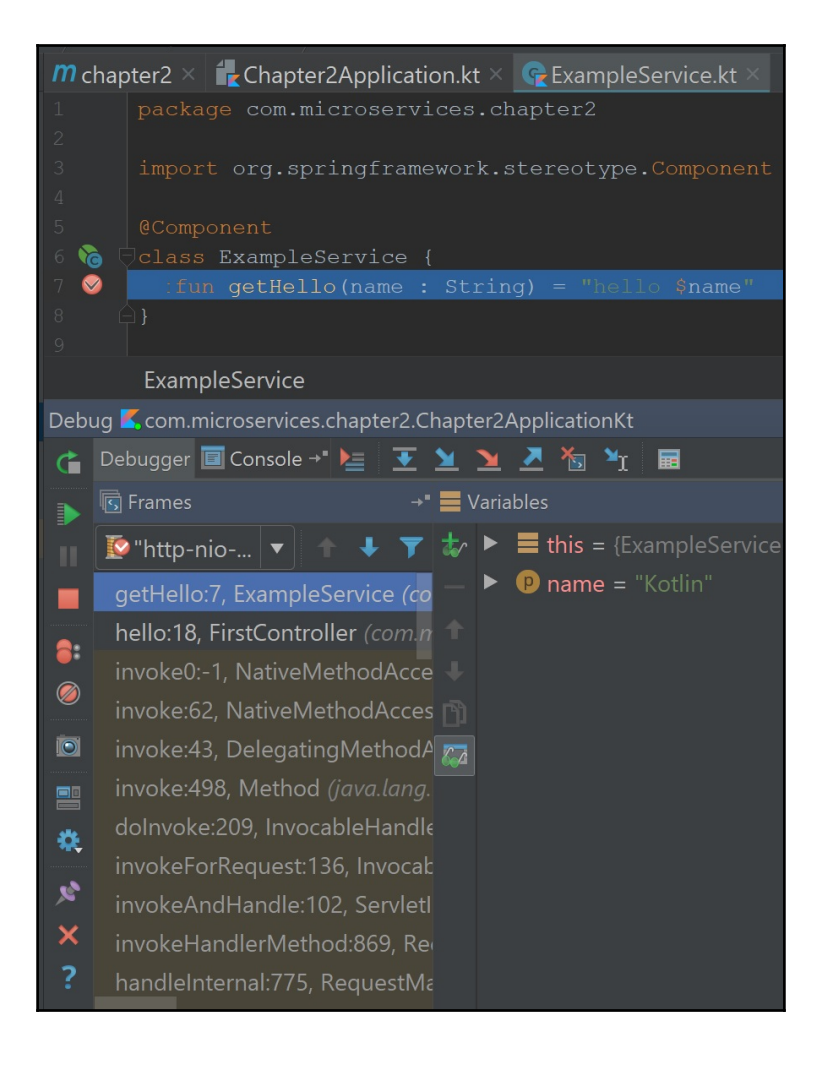

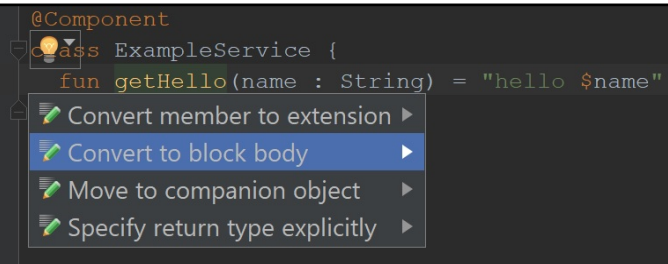

# **Chapter 4: Creating Reactive Microservices**

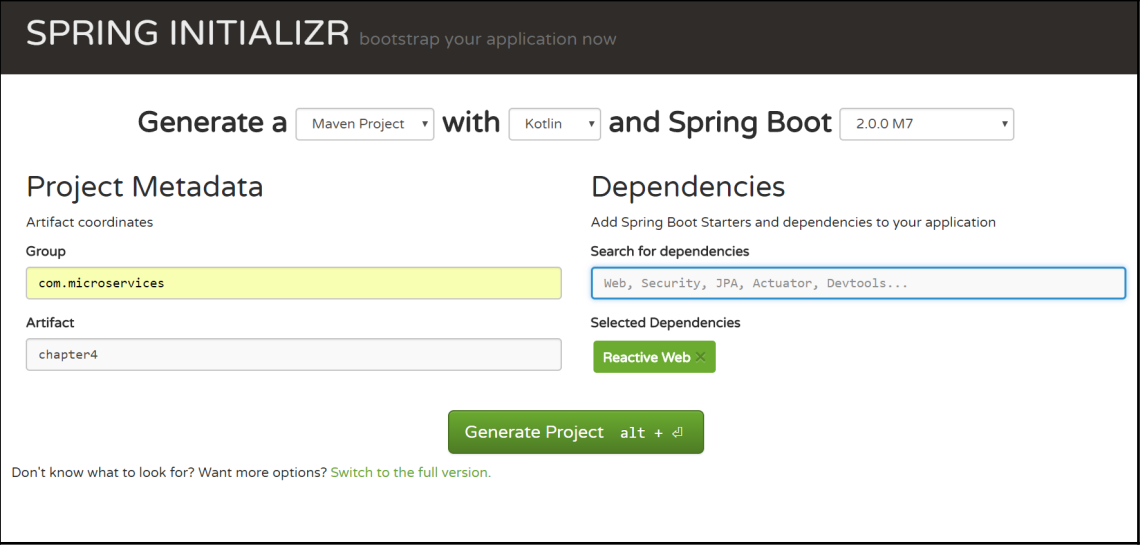

# **Chapter 5: Reactive Spring Data**

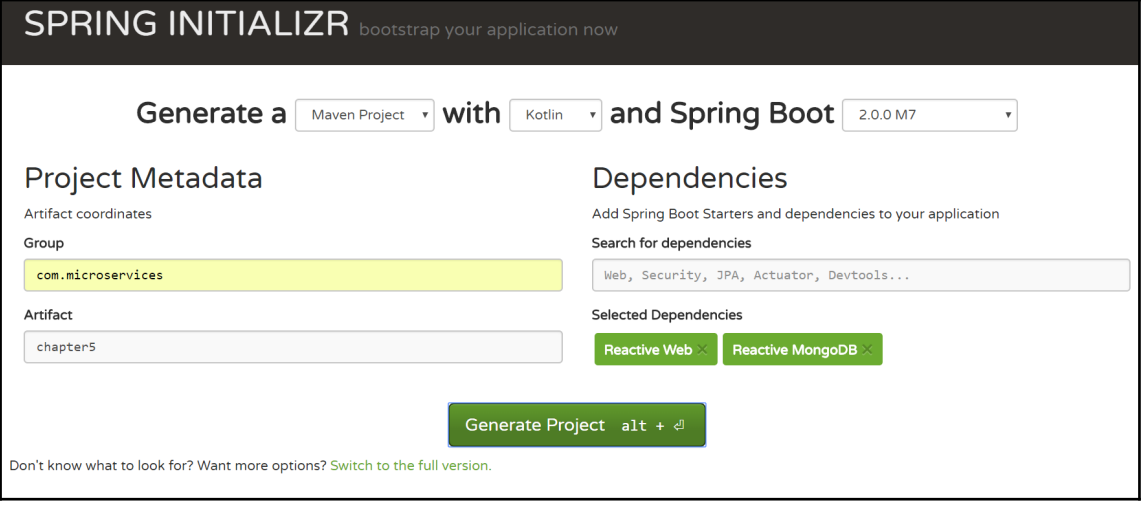

#### **Chapter 6: Creating Cloud-Native Microservices**

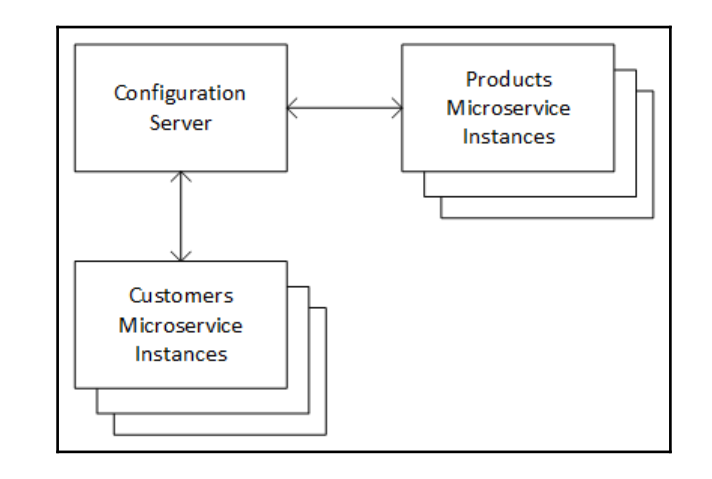

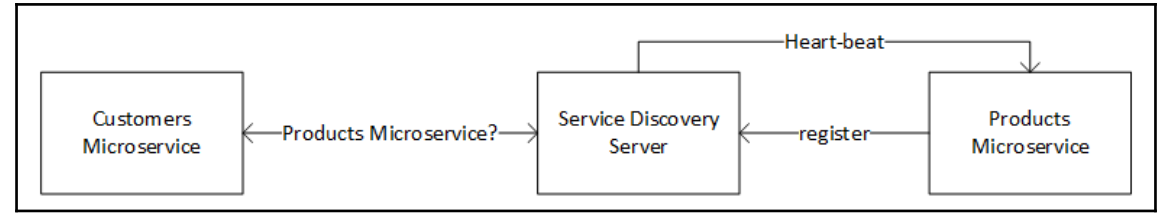

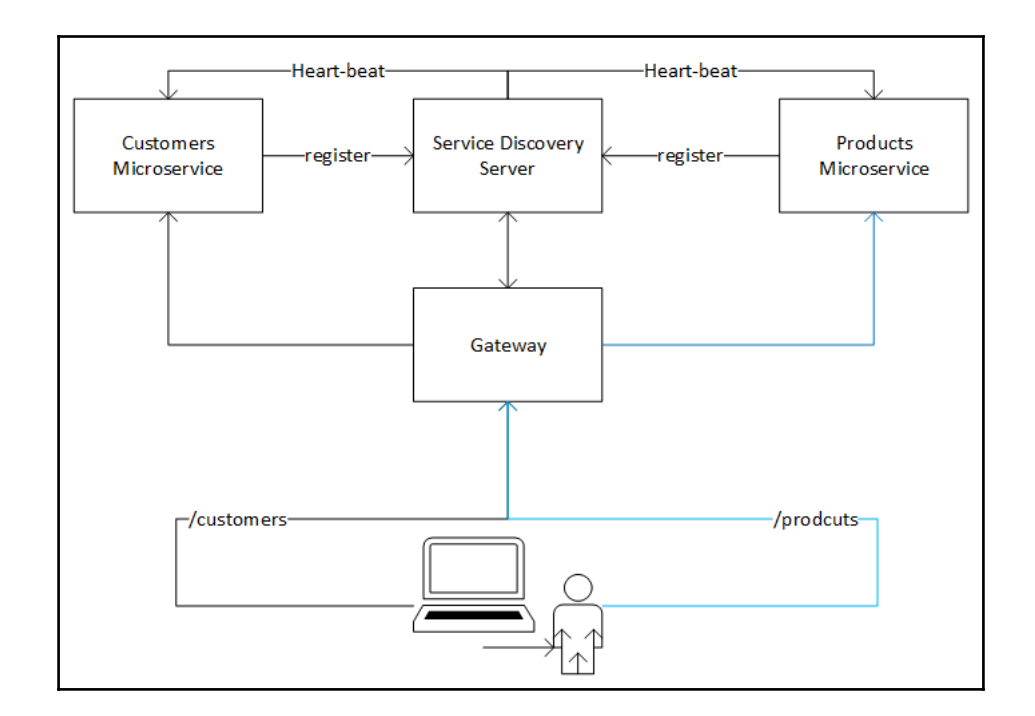

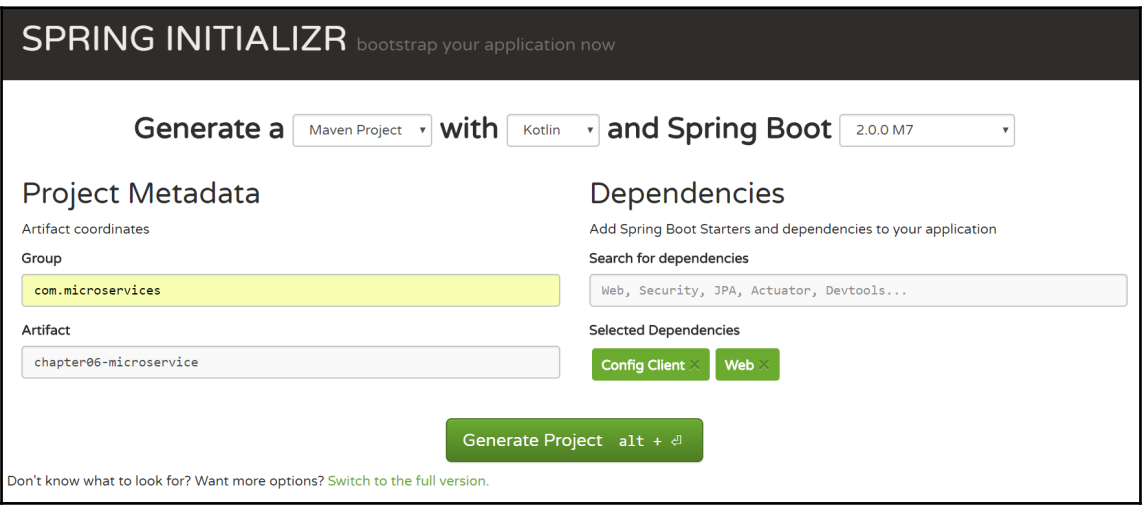

#### Instances currently registered with Eureka

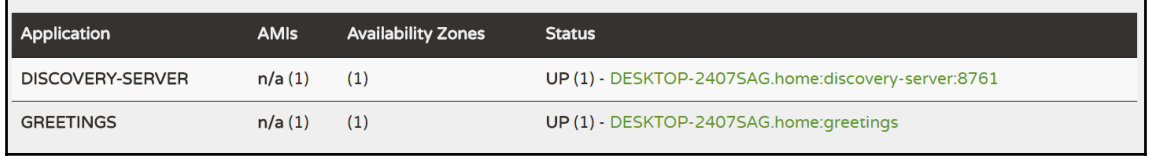

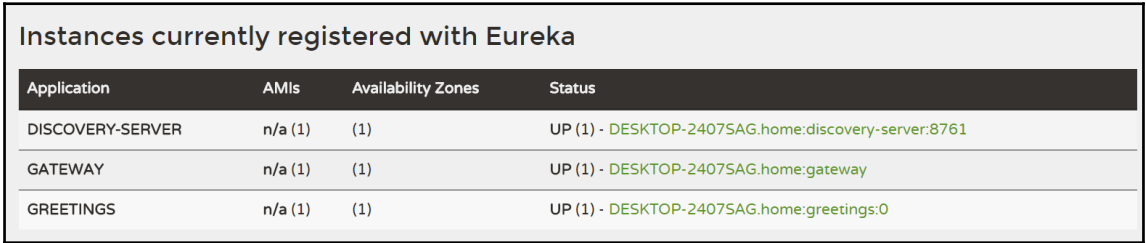

# **Chapter 7: Creating Dockers**

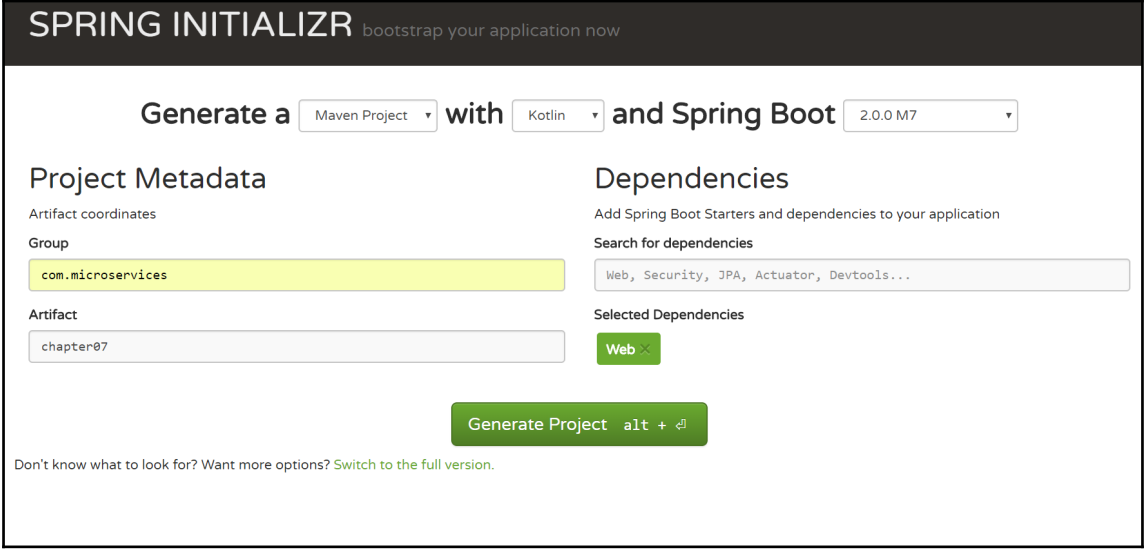

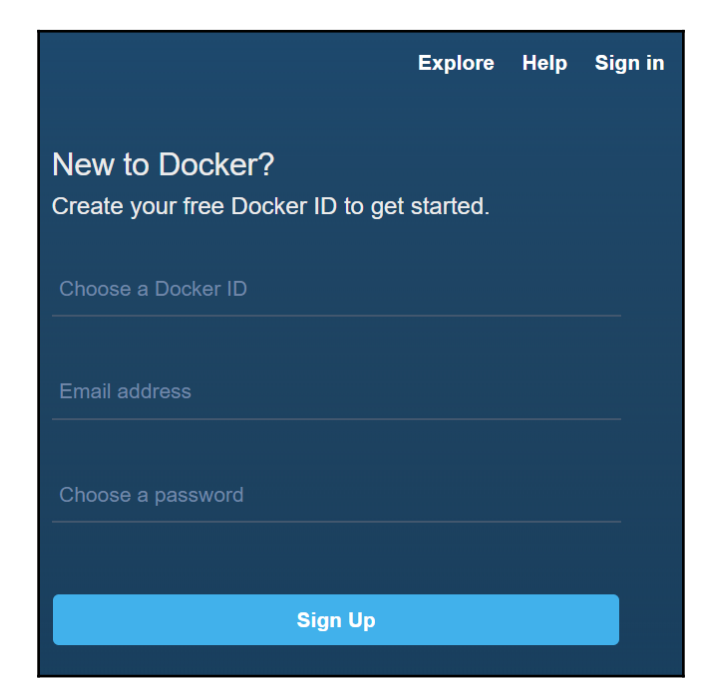

# **Chapter 8: Scaling Microservices**

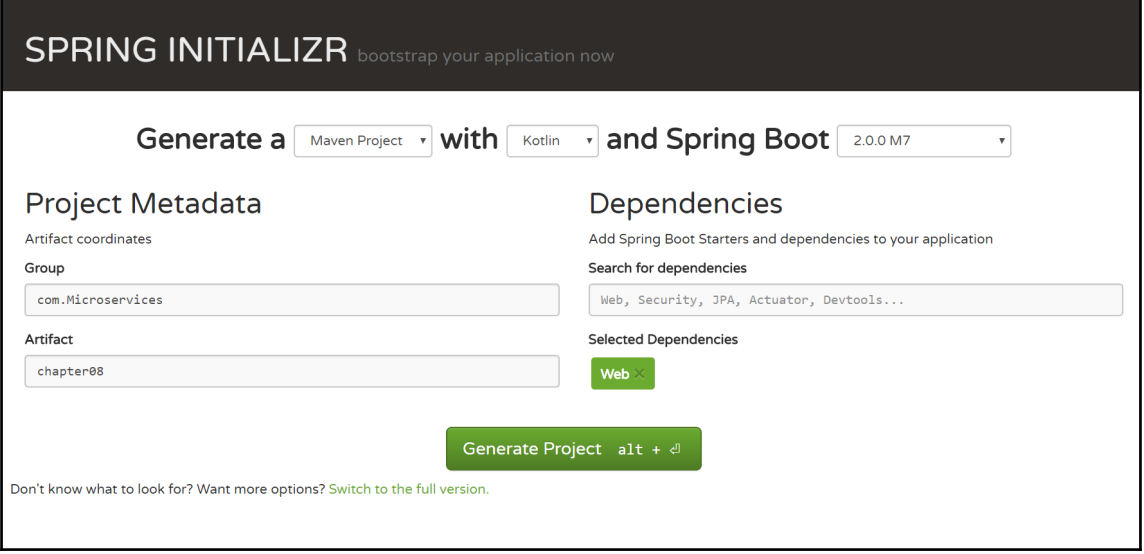

# **Chapter 9: Testing Spring Microservices**

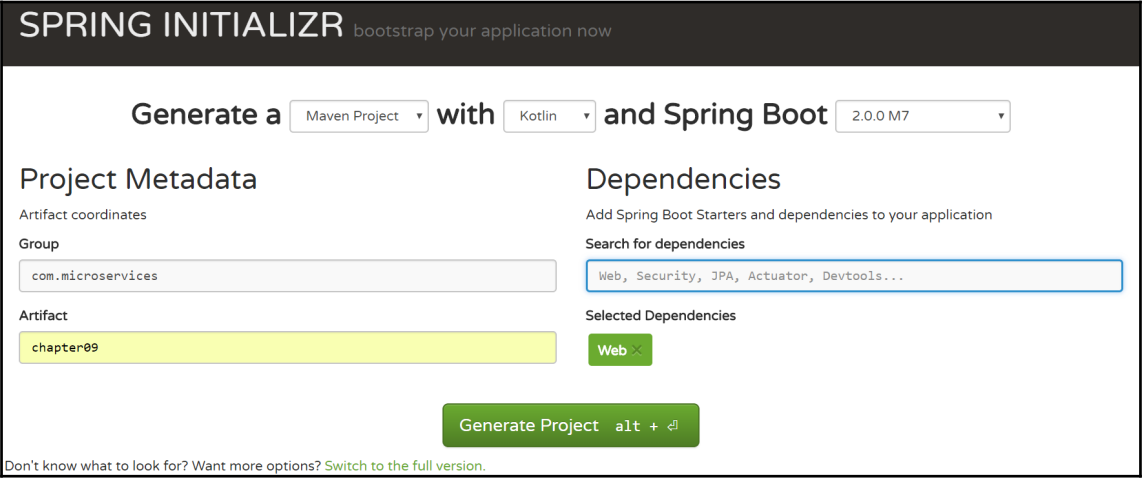

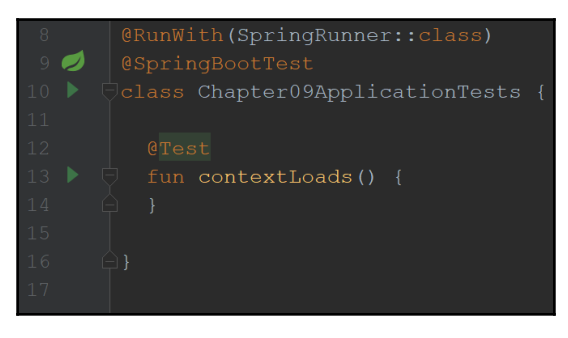

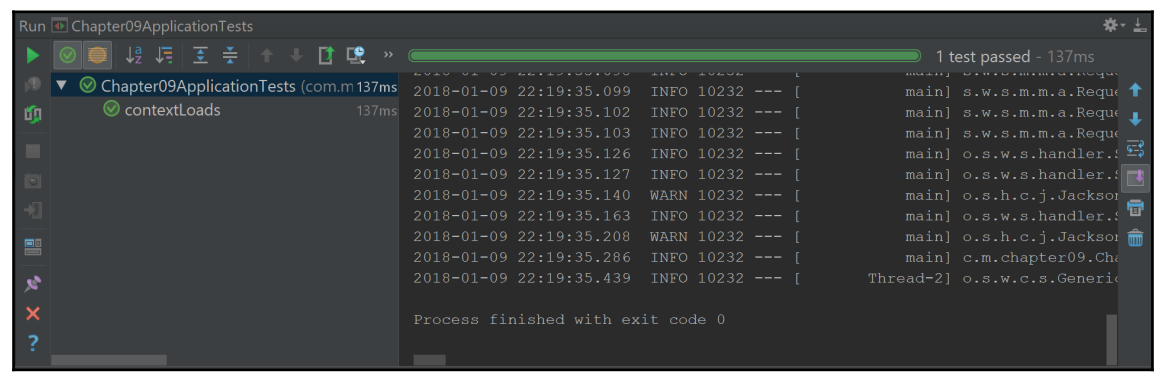

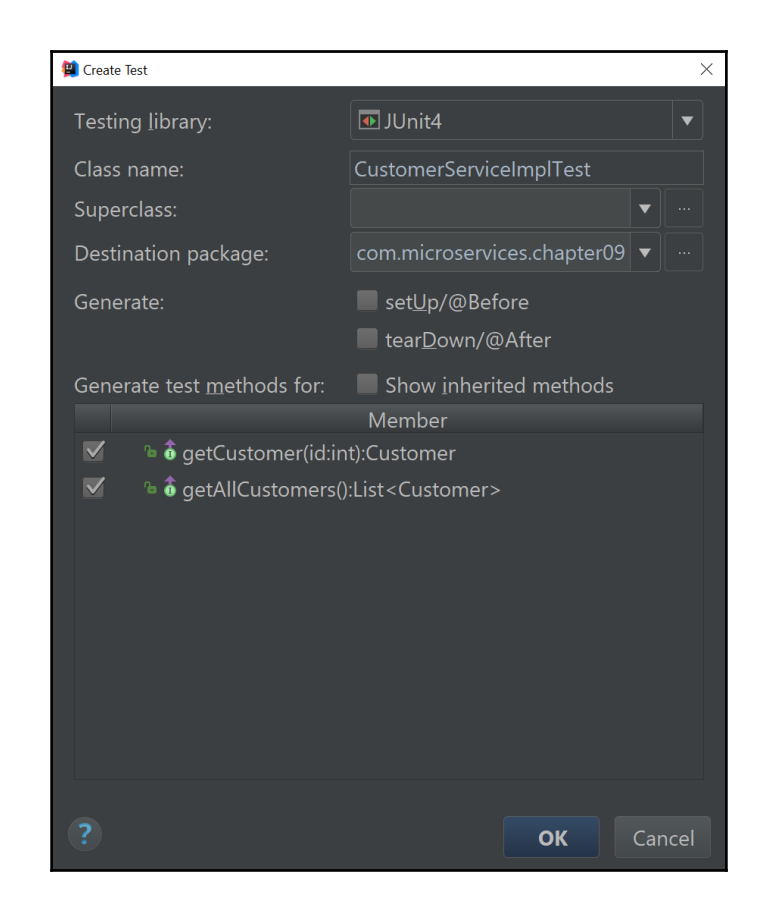

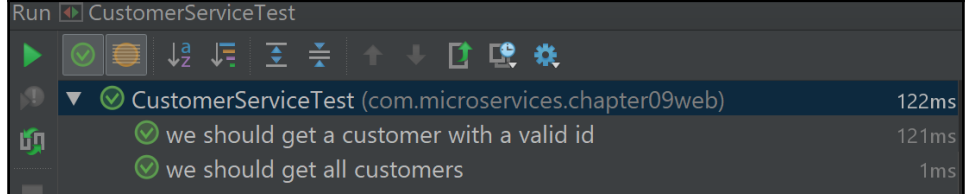

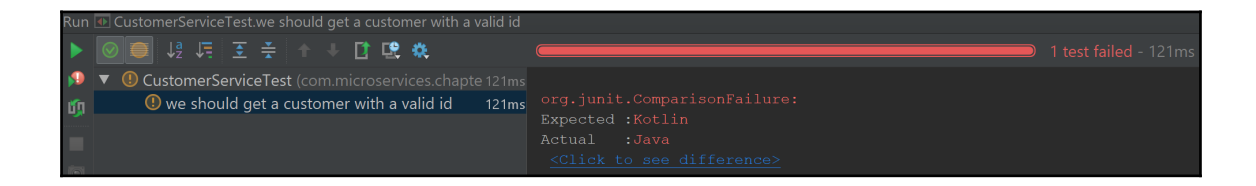

# **Chapter 10: Monitoring Microservices**

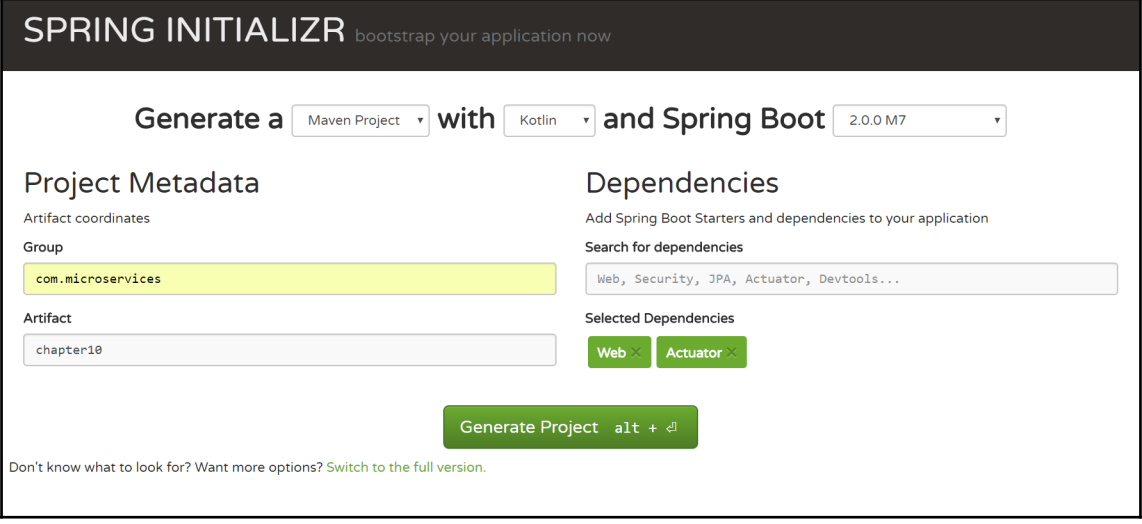

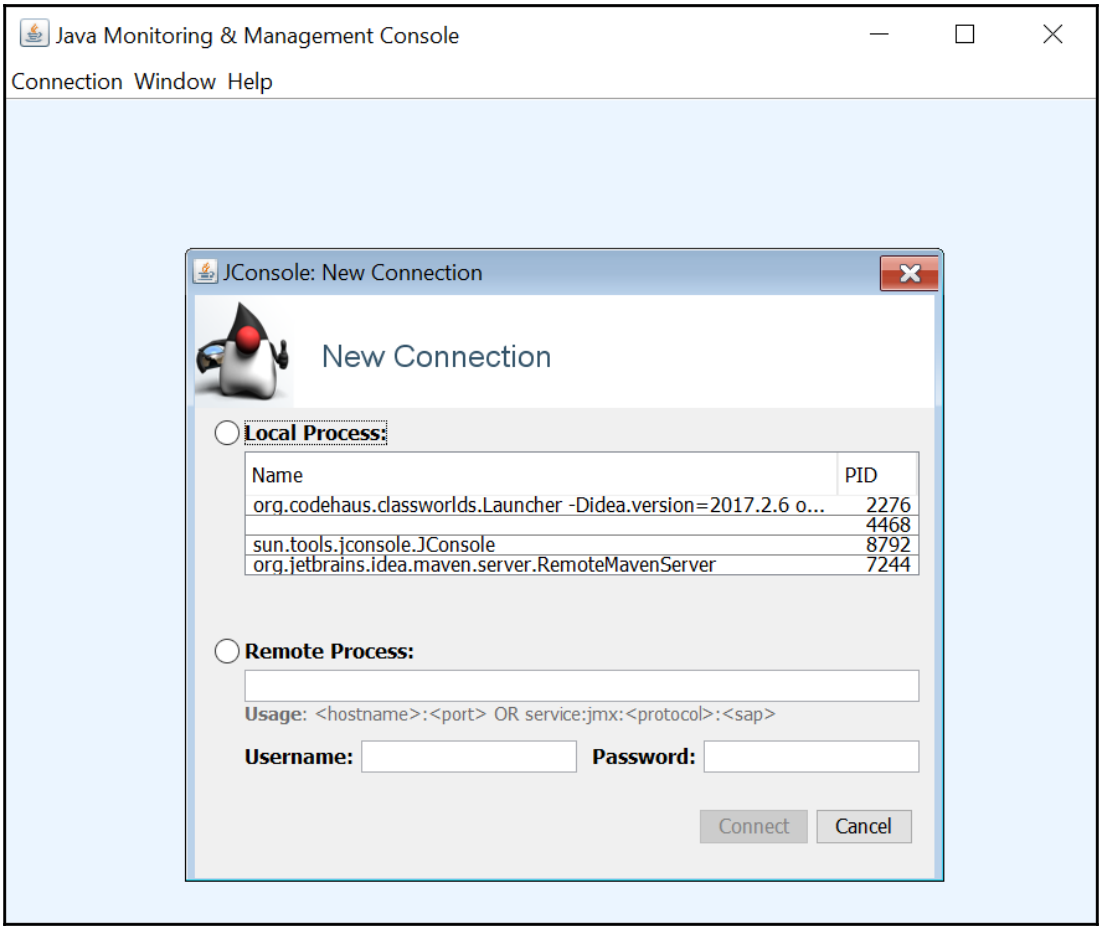

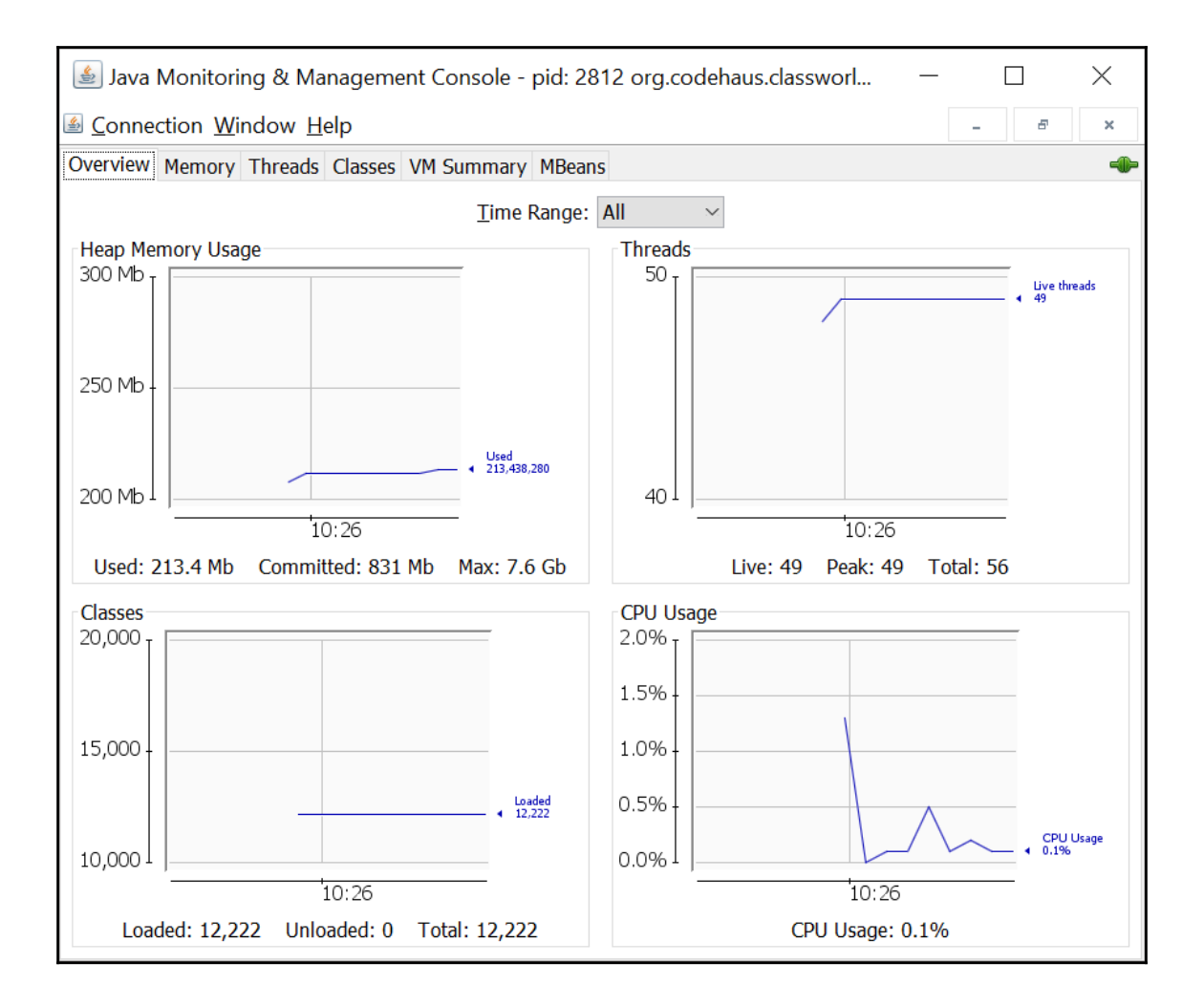

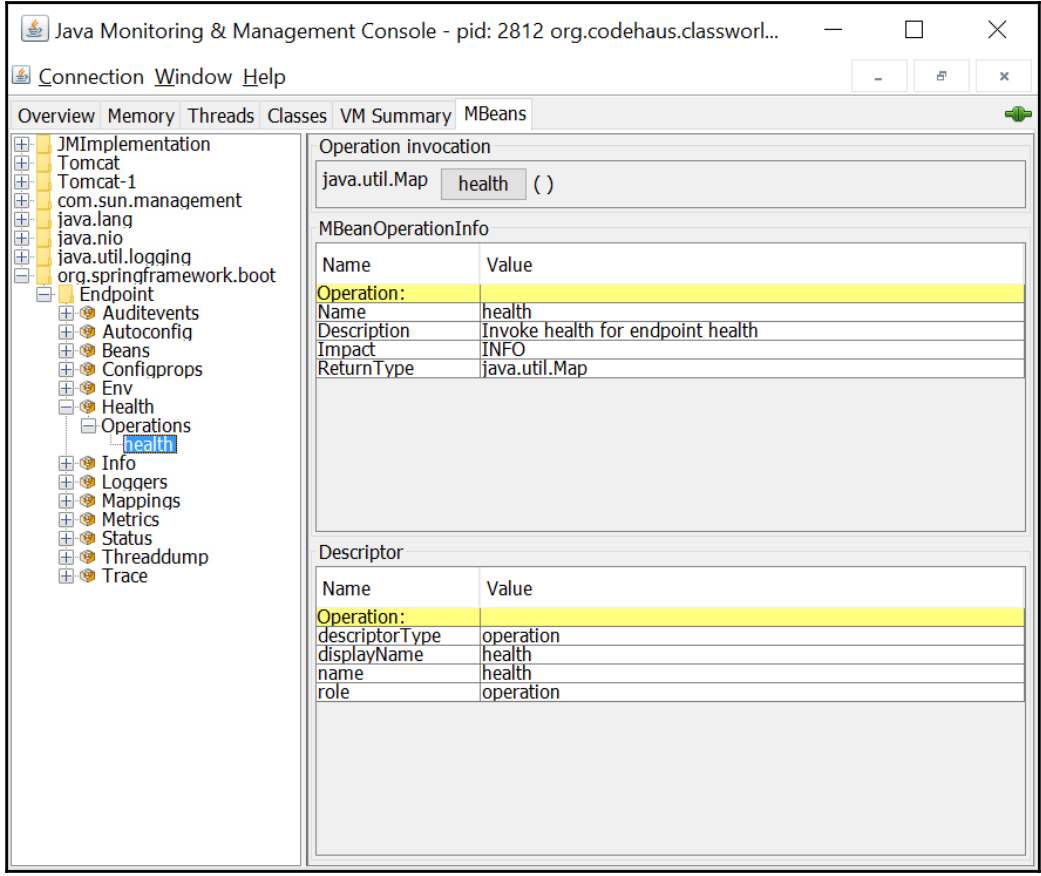

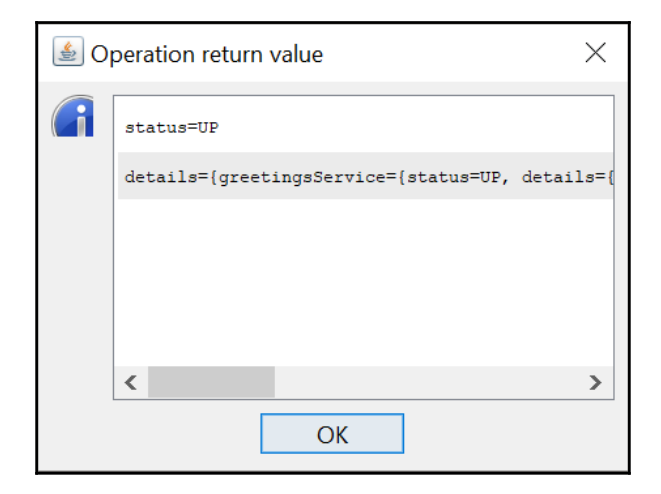

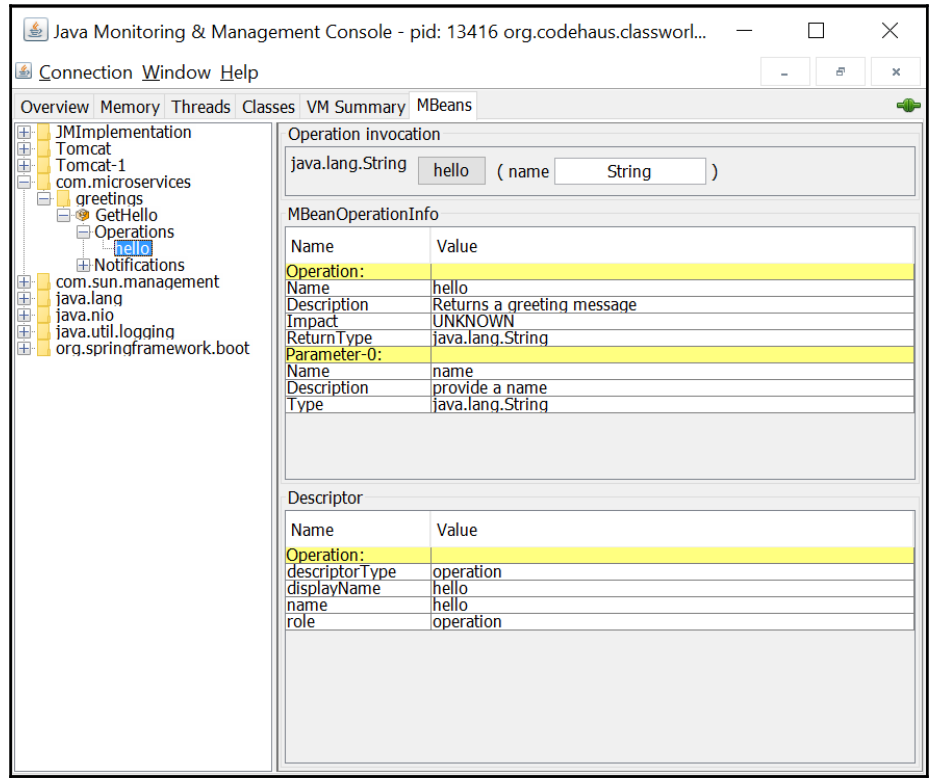

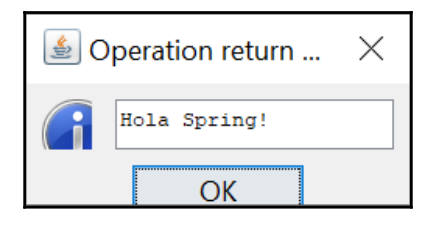

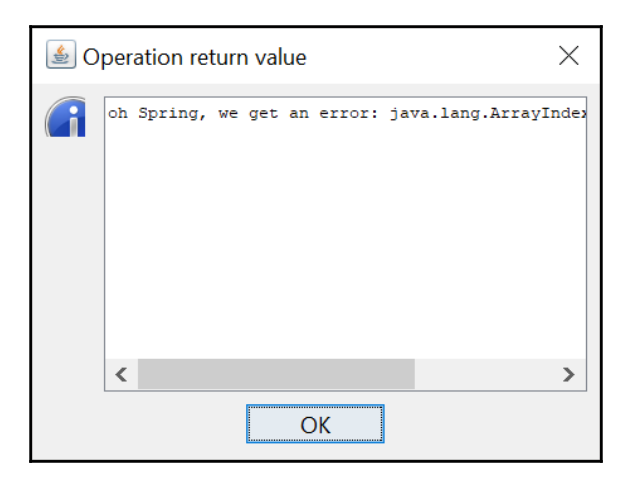

# **Chapter 11: Deploying Microservices**

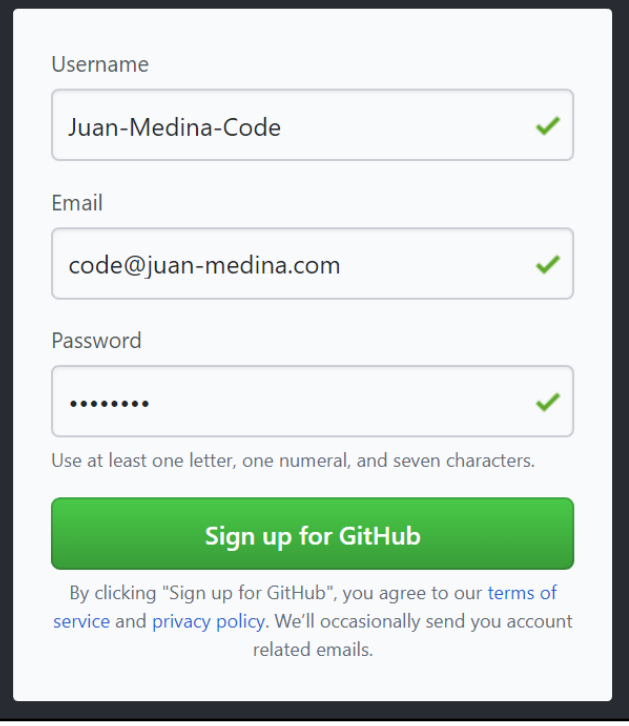

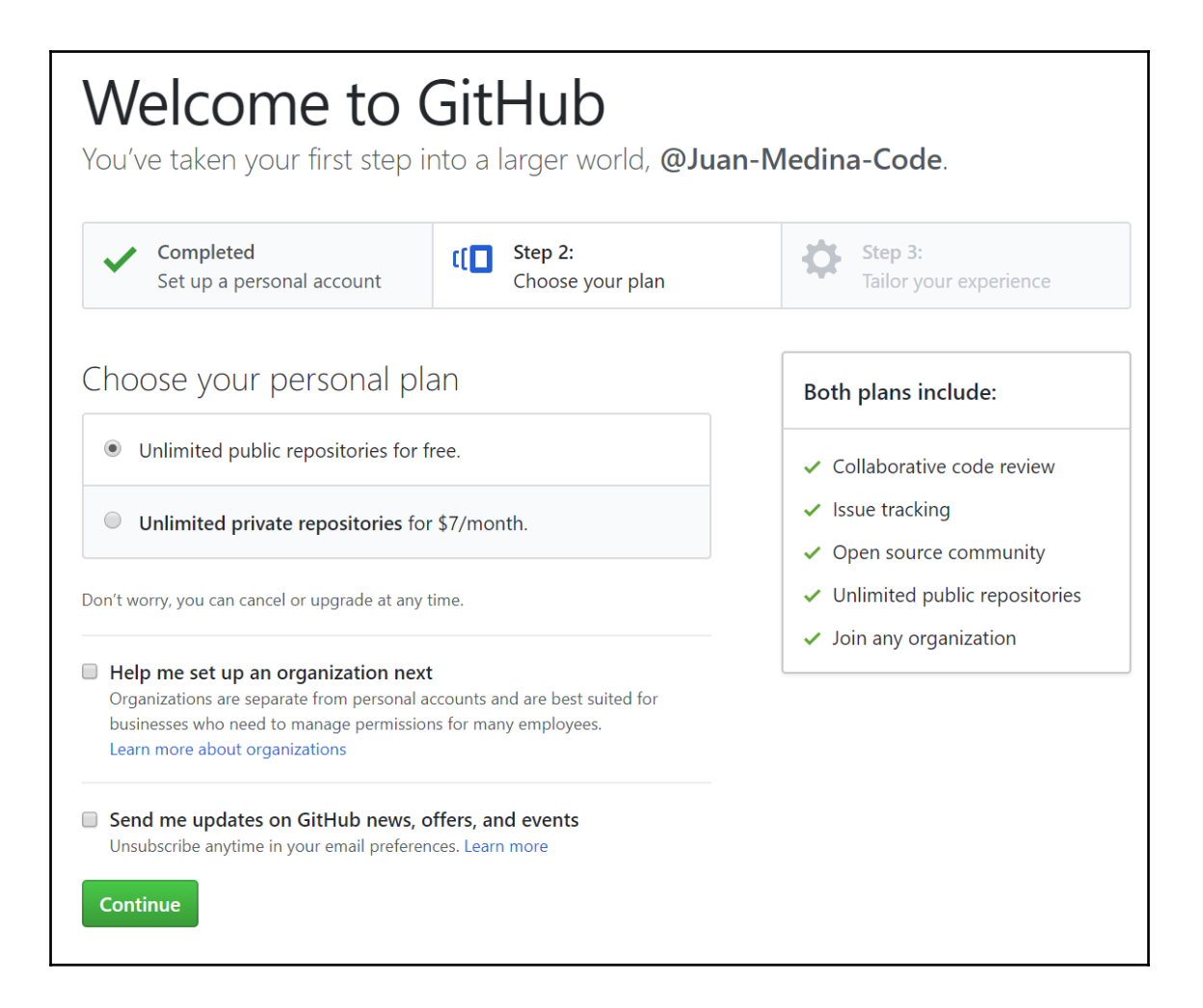

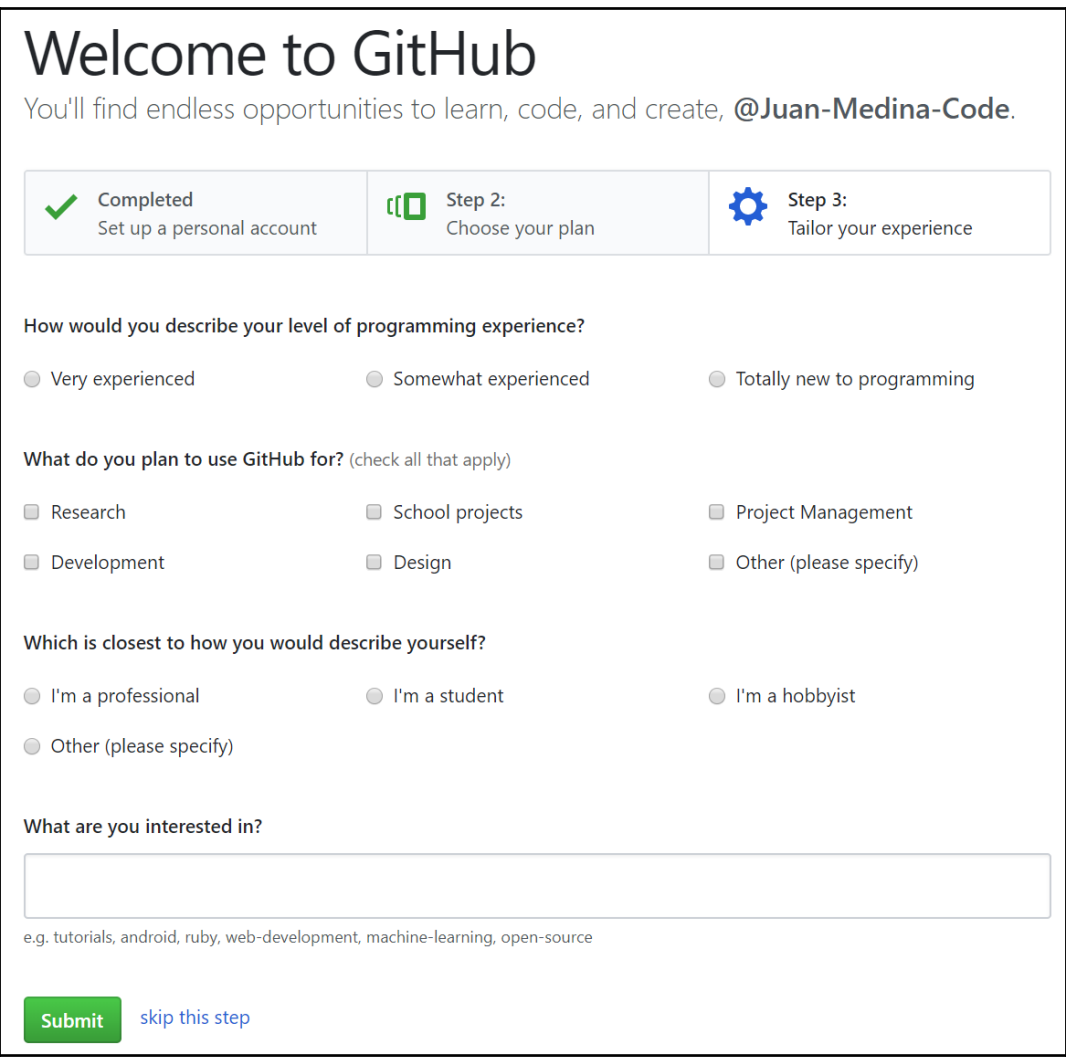

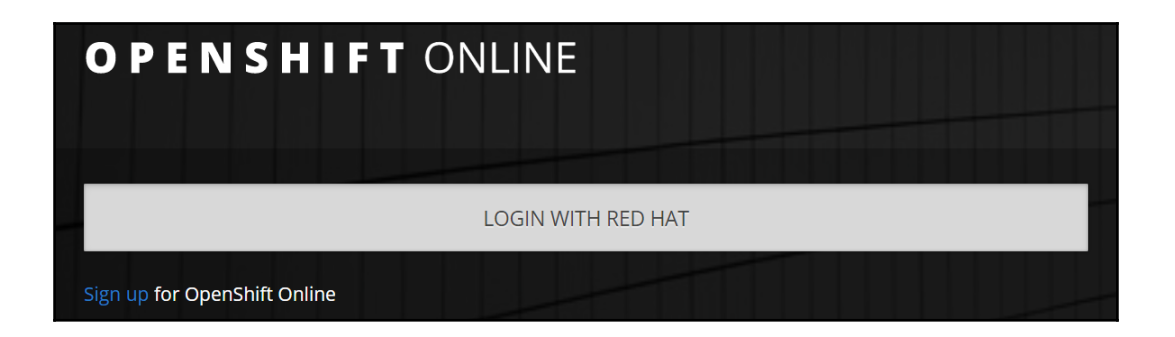

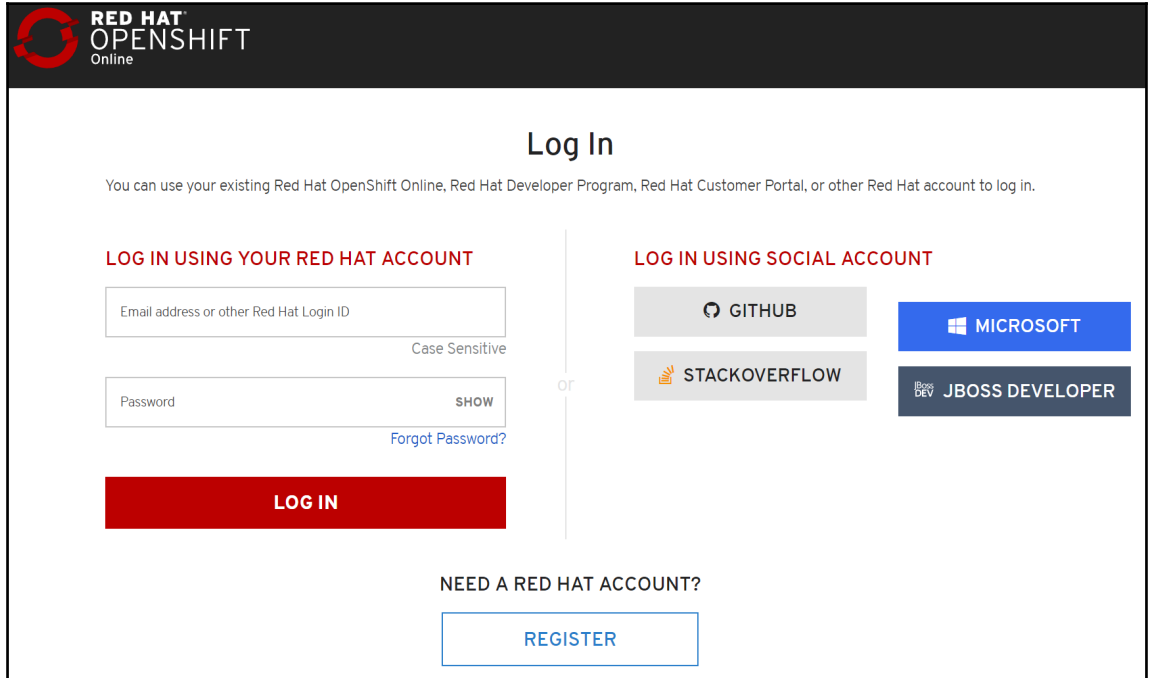

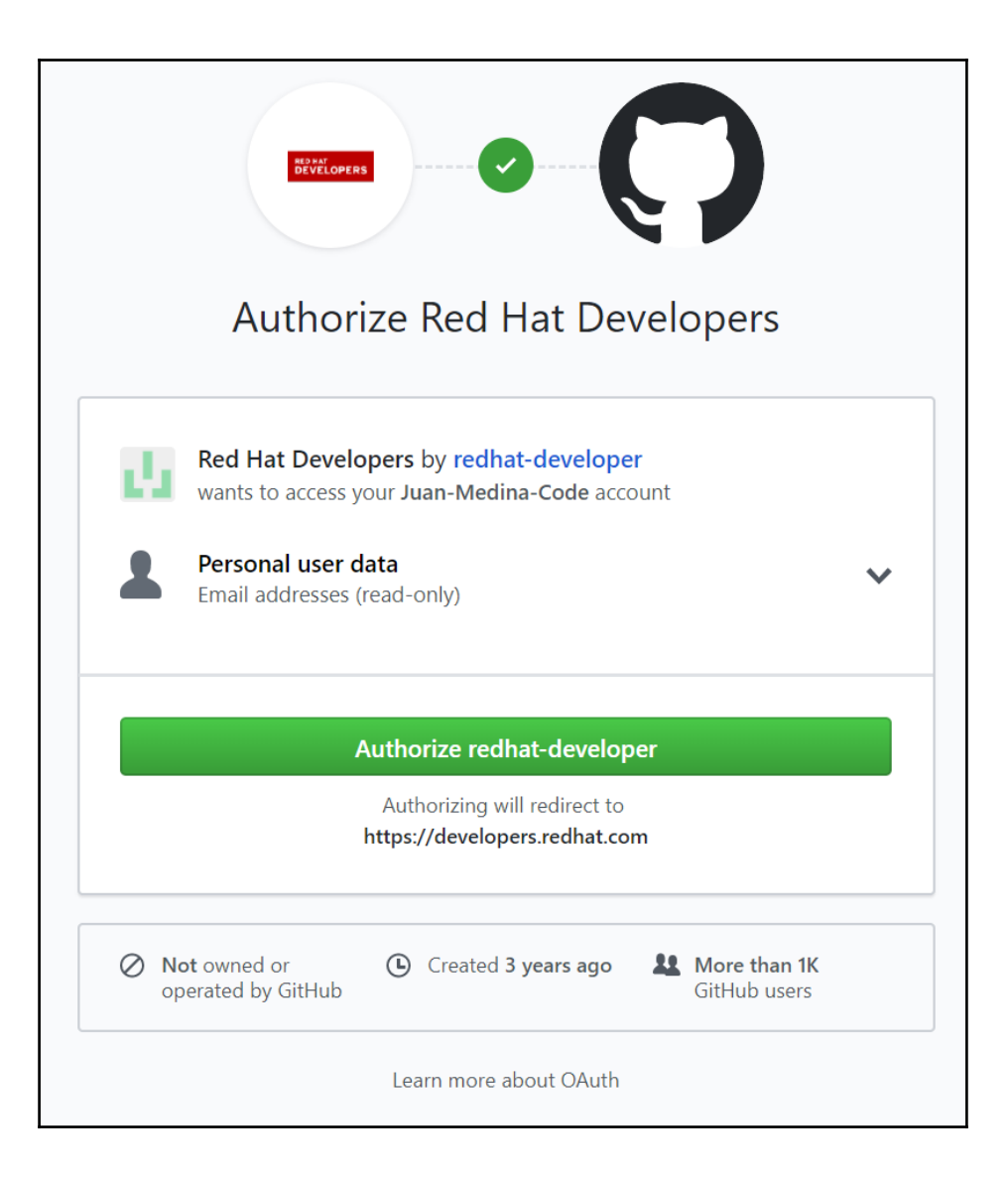

1 looks like we need you to verify your account information.<br>To continue setup of your Red Hat account, please review and update your account information below. We retrieved the pre-filled information from your selected social login provider.

#### Account Information

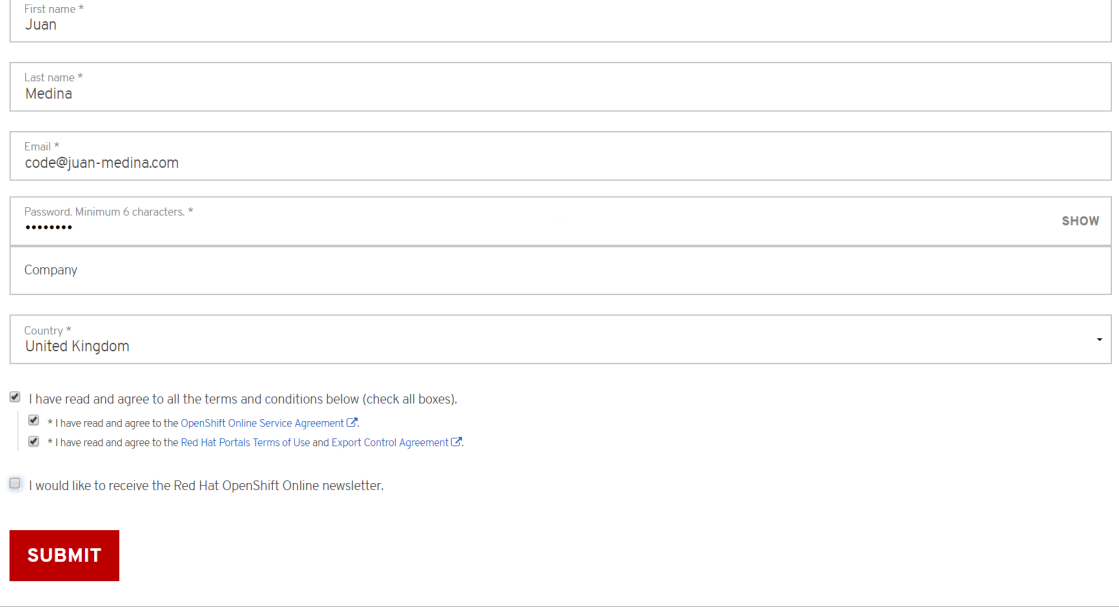

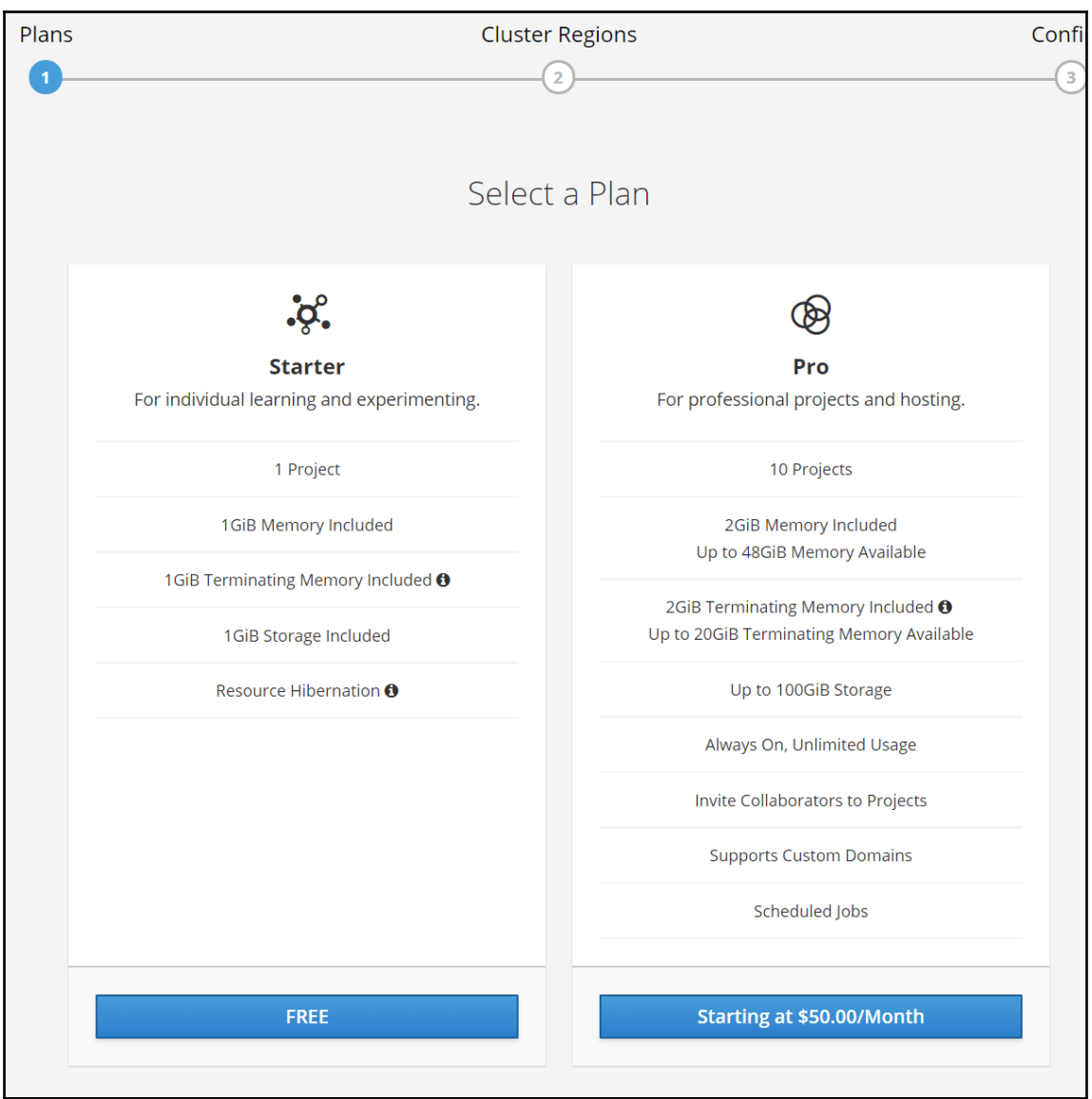

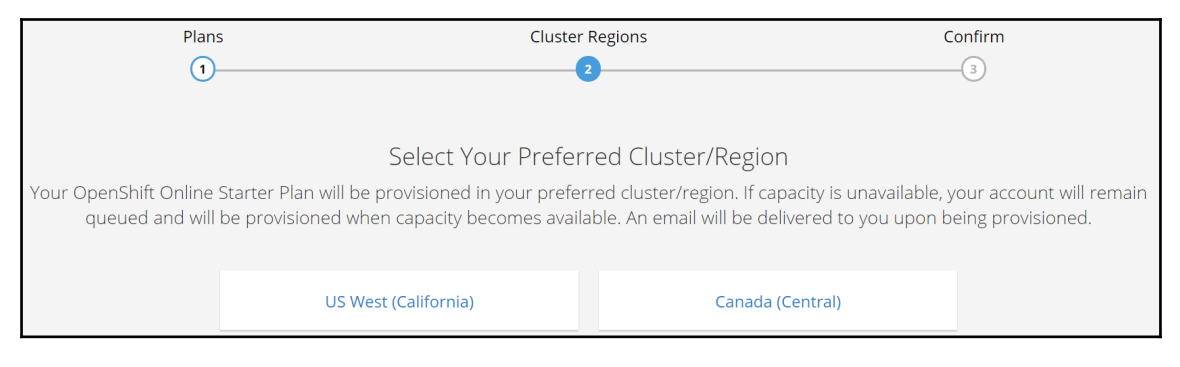

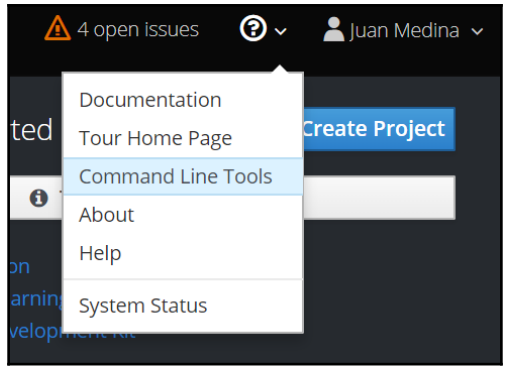

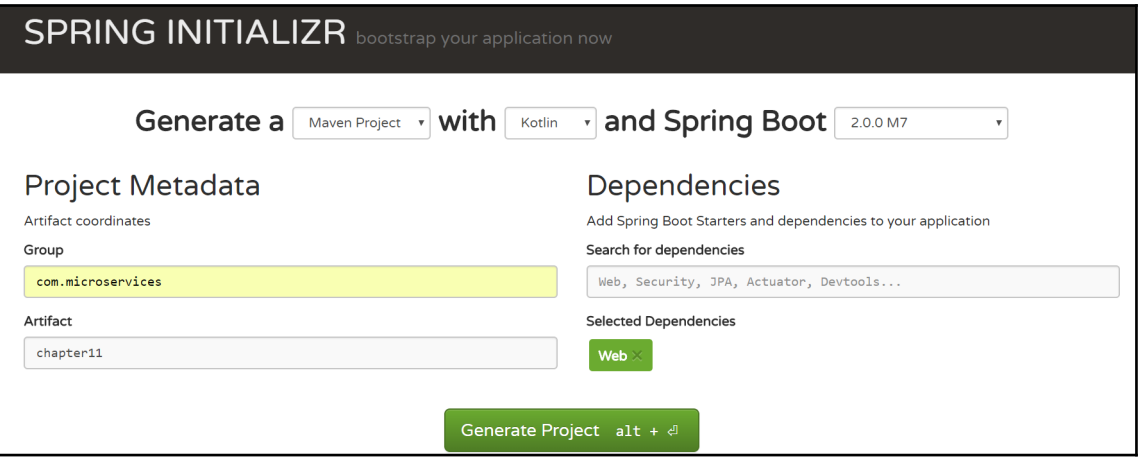

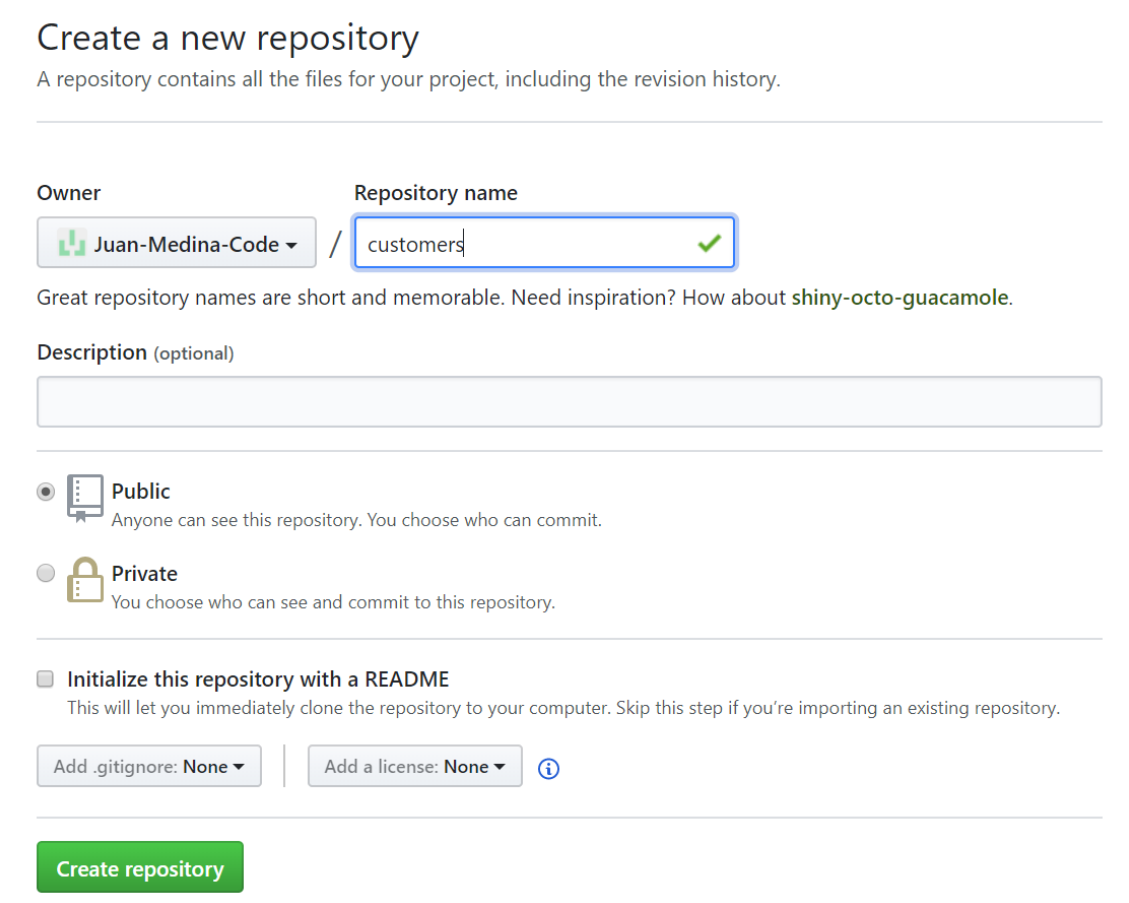

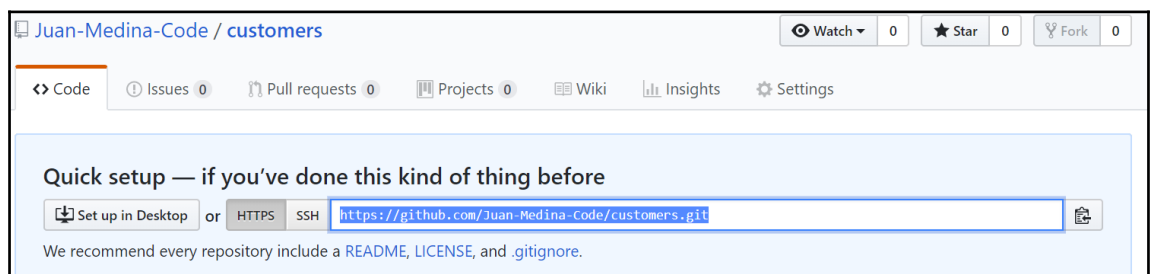

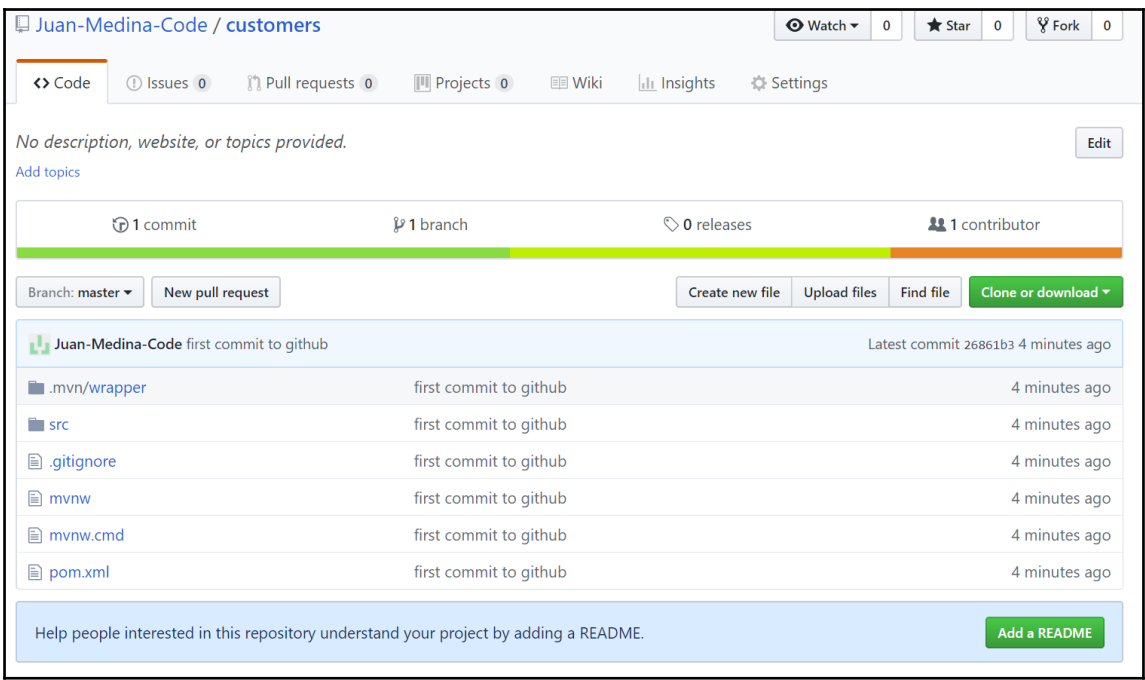

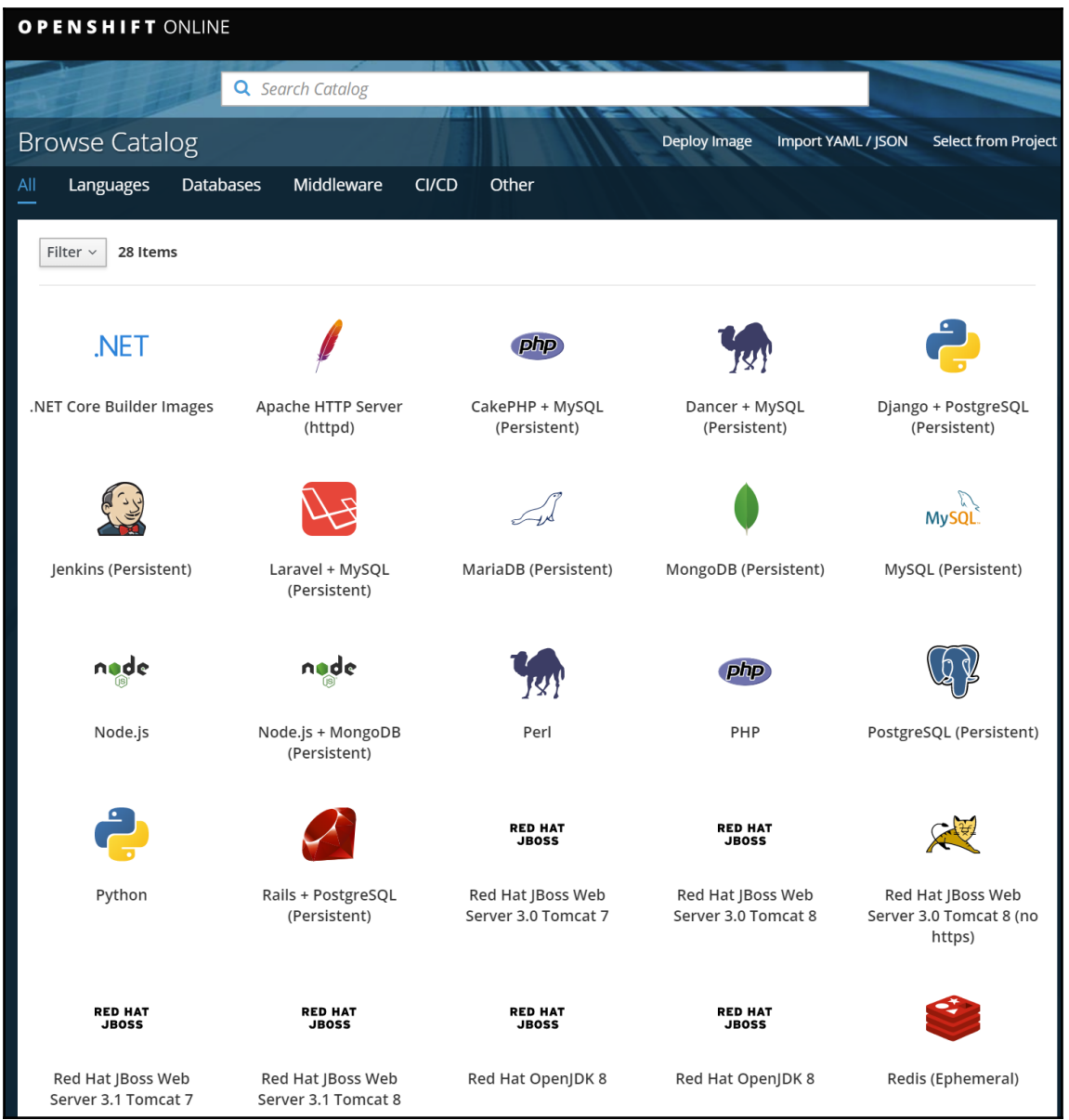

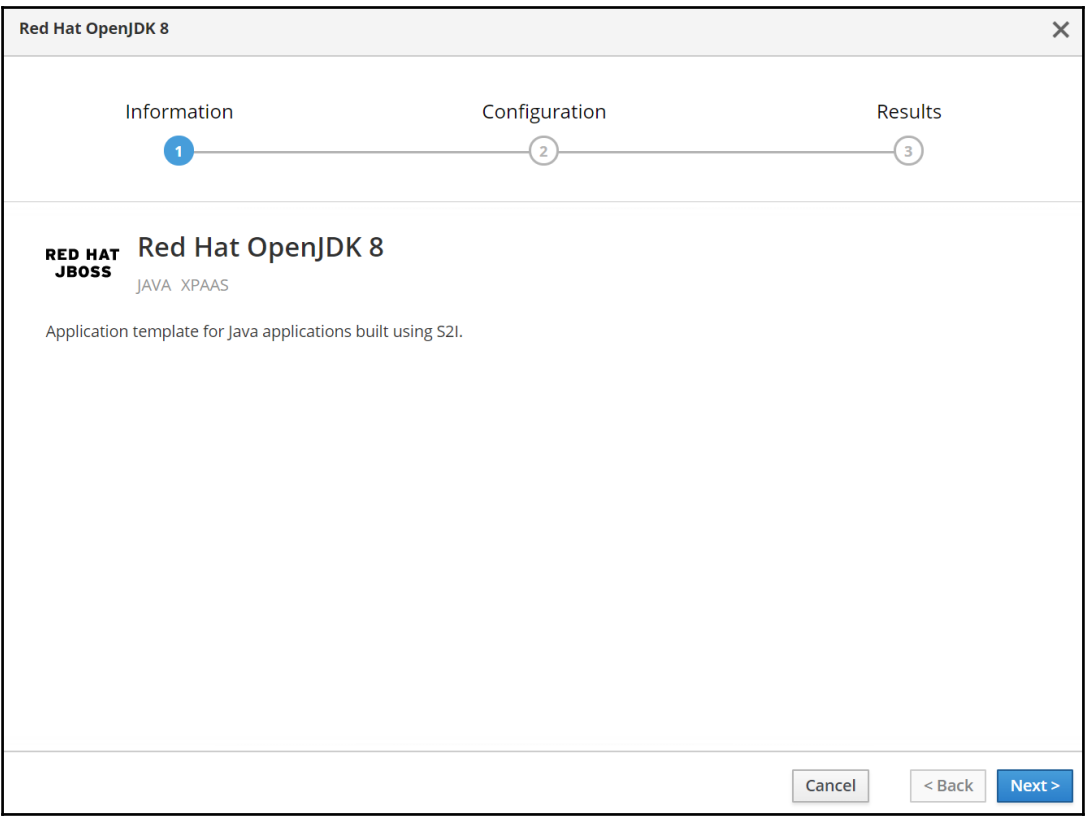

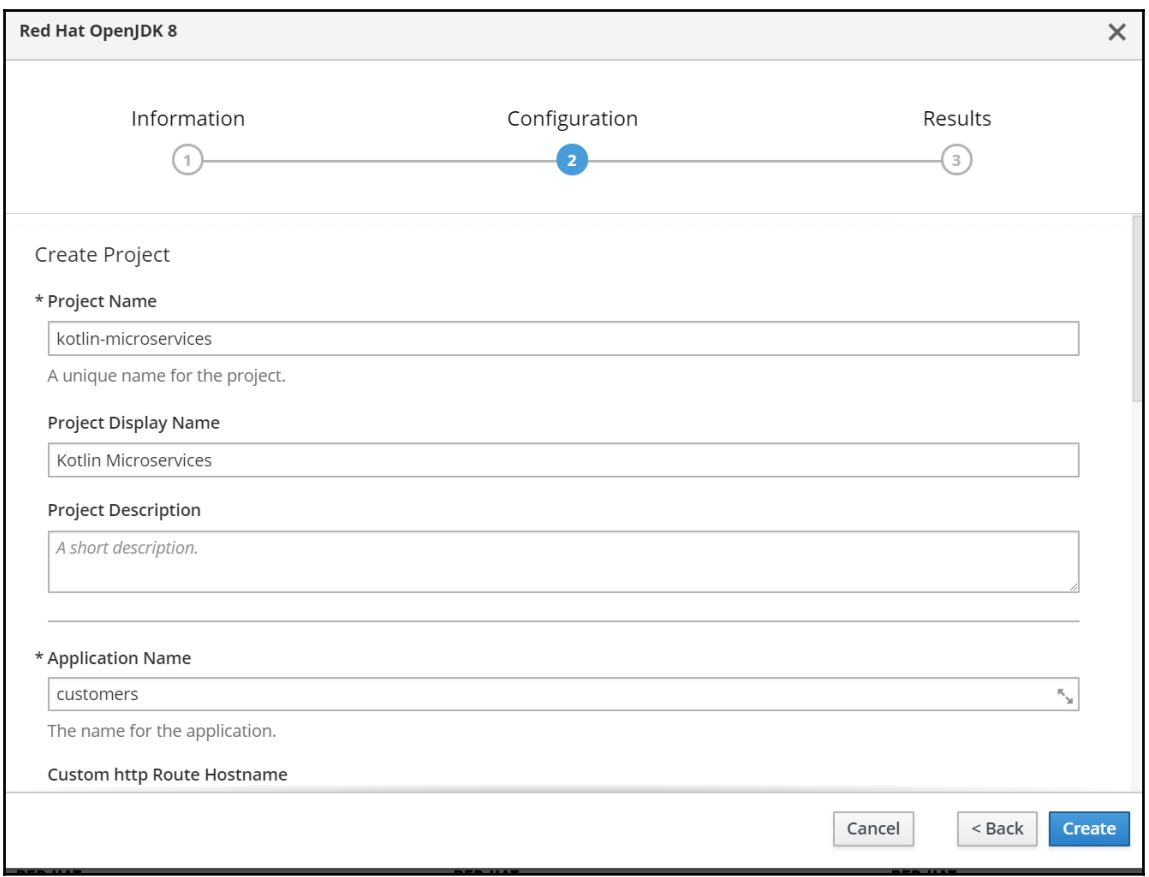

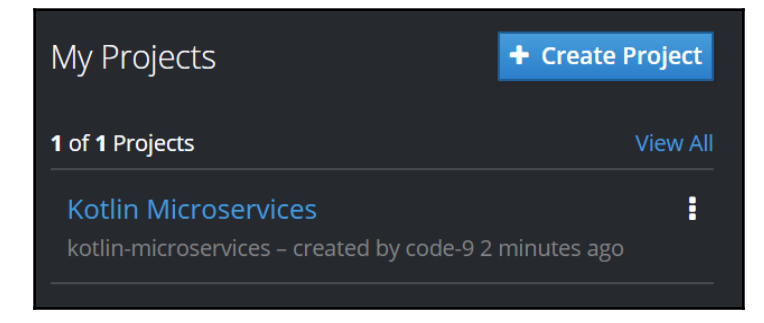

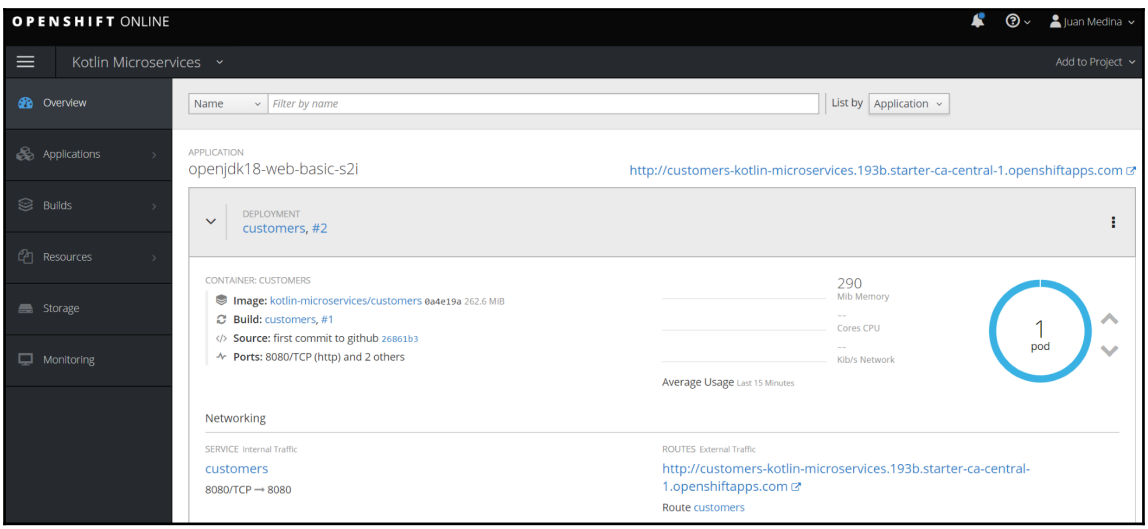

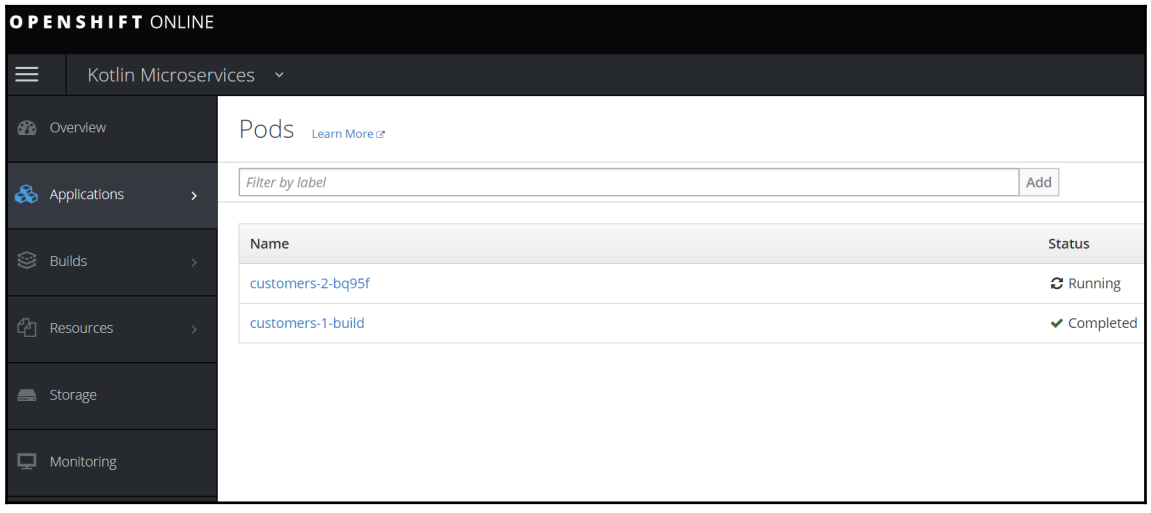

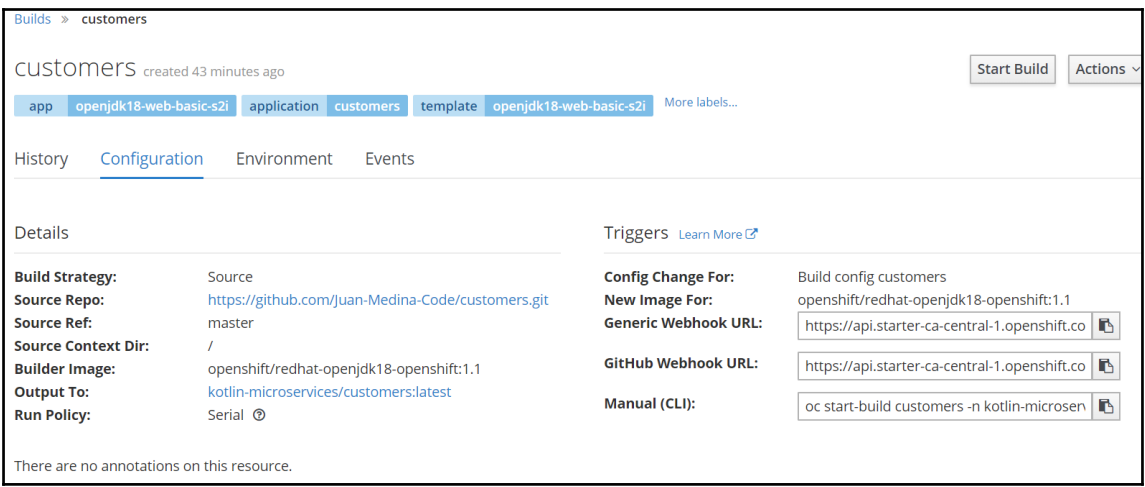

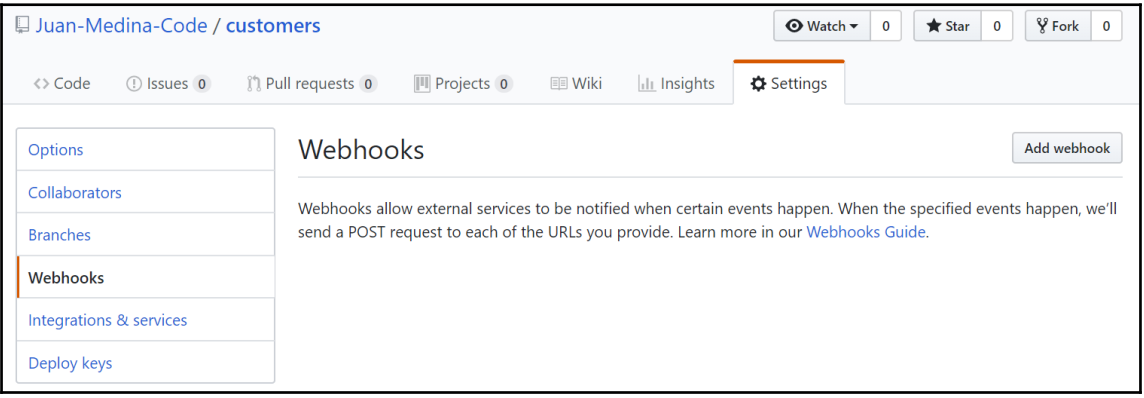

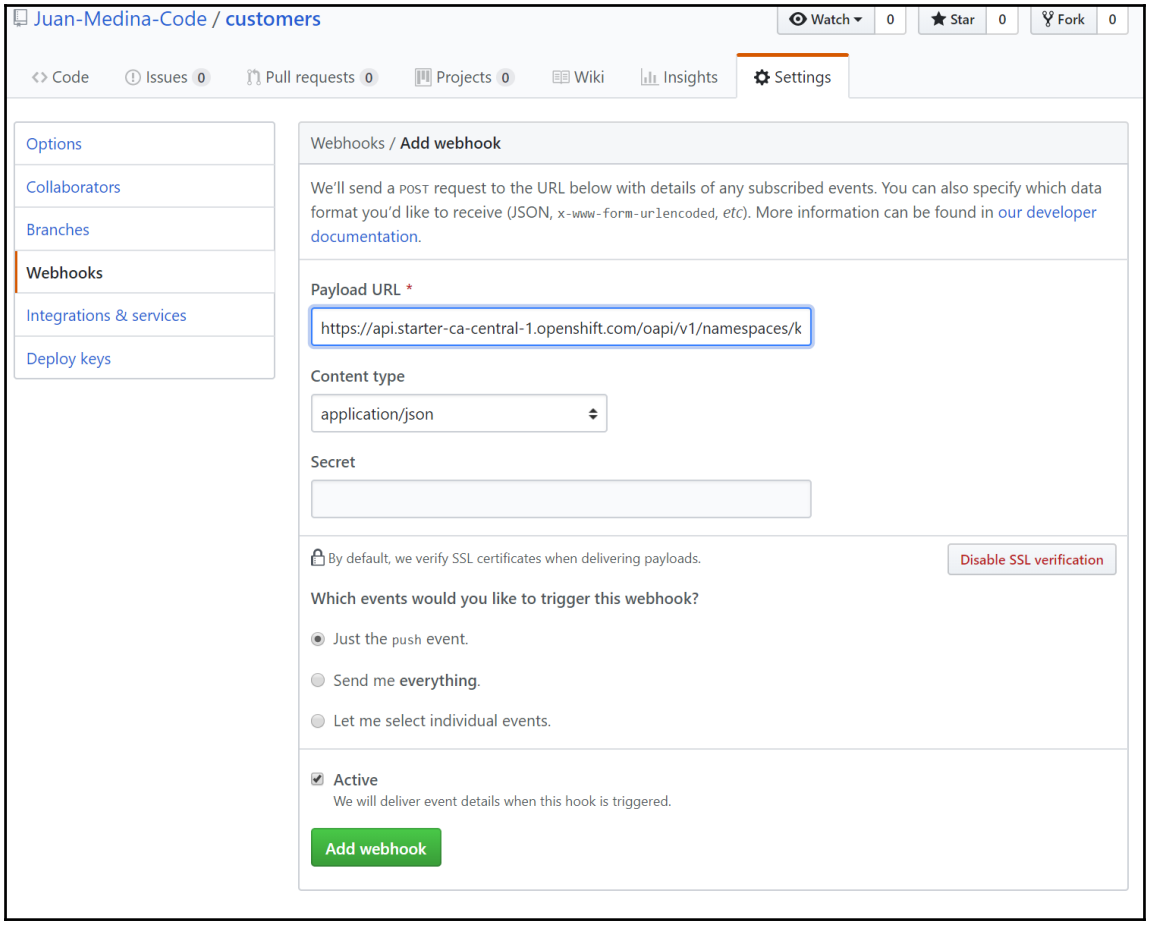

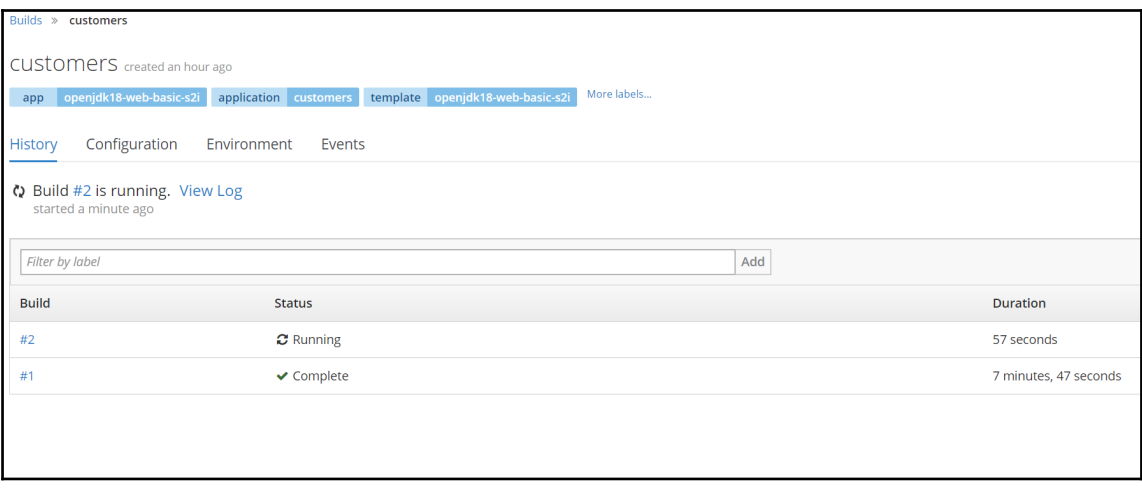

#### **Chapter 12: Best Practices**

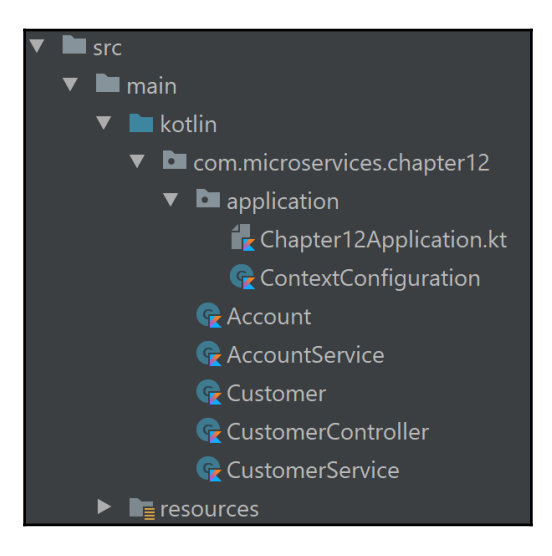

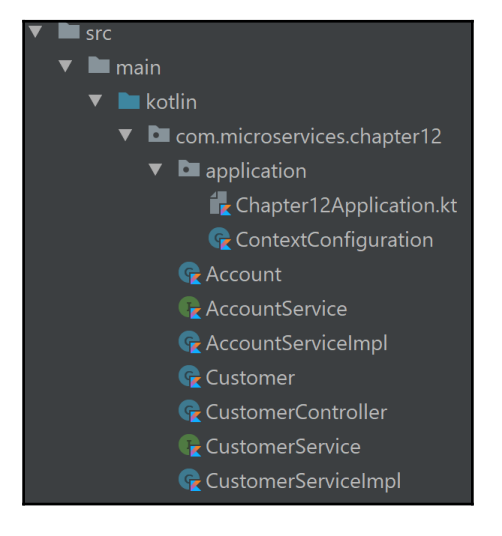

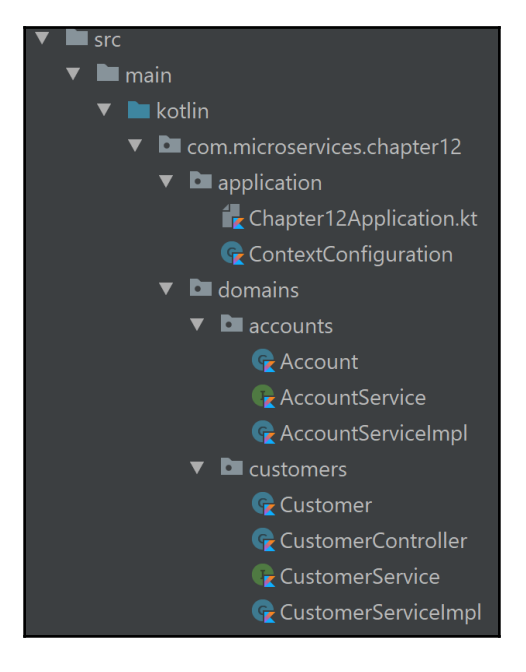

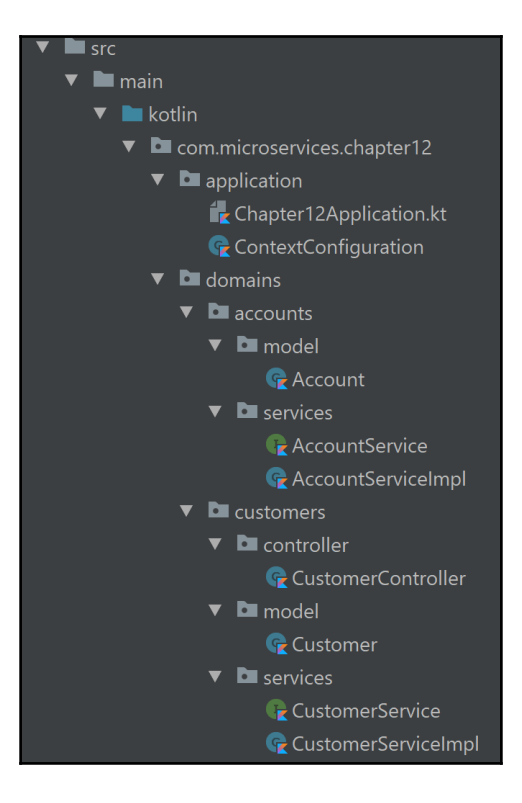

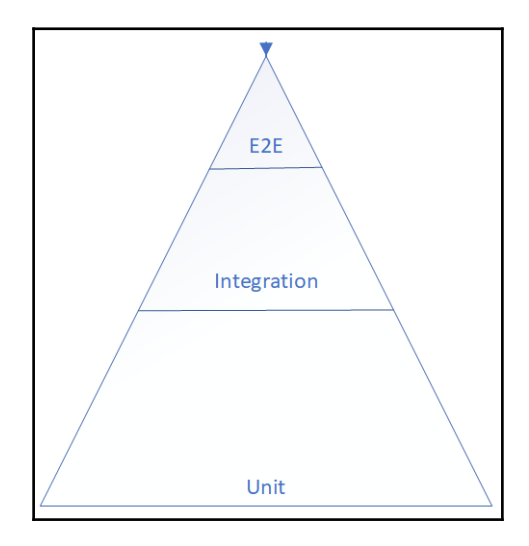